DIGITAL DESIGN LABS

# Super FPGA Bros

## A Novel Approach to Classic Gaming

**Douglas Albert & Kevin Marengo 12/10/2009**

This project provides an intuitive full body gestural interface for the classic video game, Super Mario Bros. The labkit processes a video feed of the player to determine the location of the arms and head, and uses this information to control the character inside the video game. This creates a more immersive and intuitive interface for the user, creating a brand new experience for a timeless classic.

## **Table of Contents**

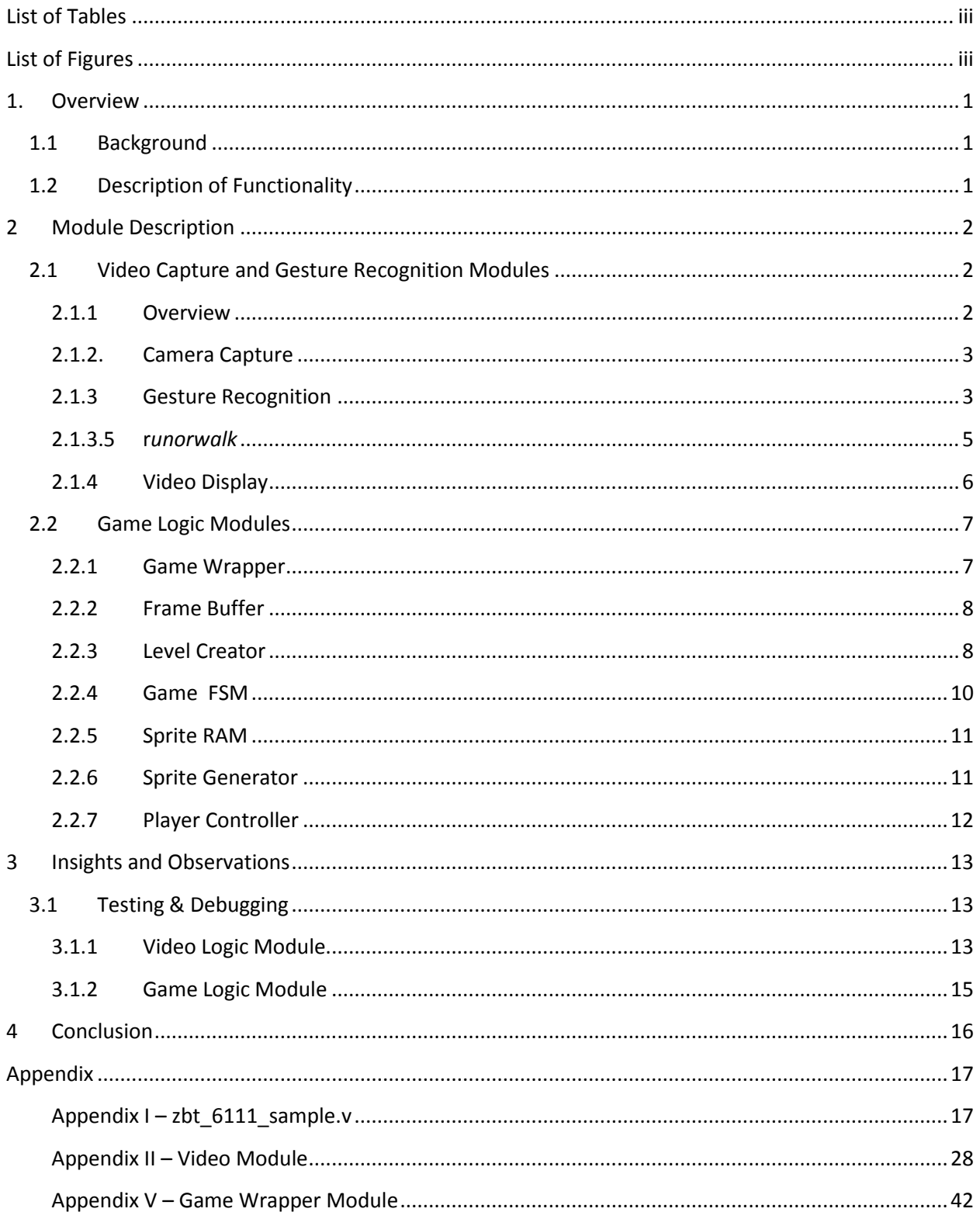

## <span id="page-2-0"></span>**List of Tables**

Figure 6: Photo of game in action.

<span id="page-2-1"></span>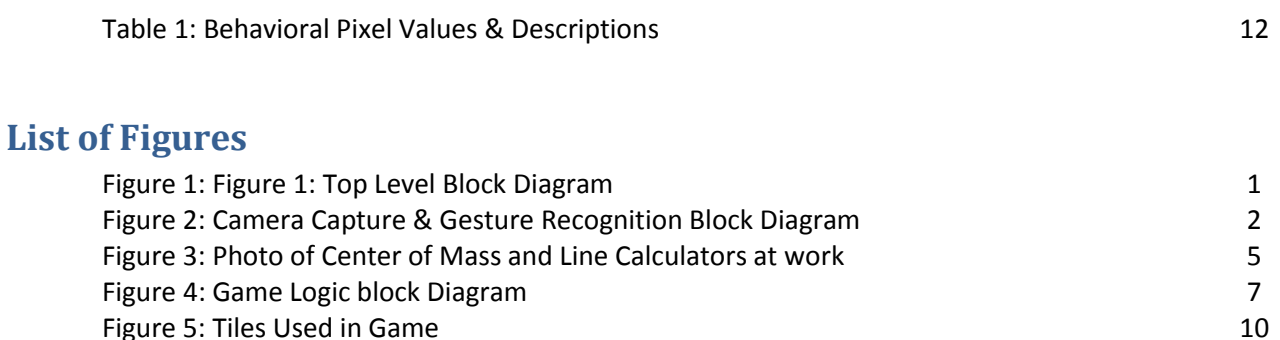

Figure 5: Tiles Used in Game<br>
Figure 6: Photo of game in action. 13

## <span id="page-3-0"></span>**1. Overview**

## <span id="page-3-1"></span>**1.1 Background**

The original *Super Mario Bros* was released by Nintendo in 1985 for the Nintendo Entertainment System. This simple 2D side scroller held the title of best-selling video game of all time until 2009, where it was outsold by Nintendo's own Wii Sports. This project attempts to create a twist on this Nintendo classic. Where the original game was controlled using a simple gamepad containing 4 directional and 2 action buttons, our game allows the player to control the on-screen character using natural movement and gestures. The player's actions in the real world are replicated by the character onscreen, generating an extra level of immersion not found in the original game.

## <span id="page-3-2"></span>**1.2 Description of Functionality**

The planned project is divided into two major modules: the camera capture and gesture recognition module, and the game logic module. The figure below gives us a very broad top level overview of our system. By partitioning the design as such, we can work on each module independently allowing both developers to work in parallel, hopefully speeding up the design & implementation process.

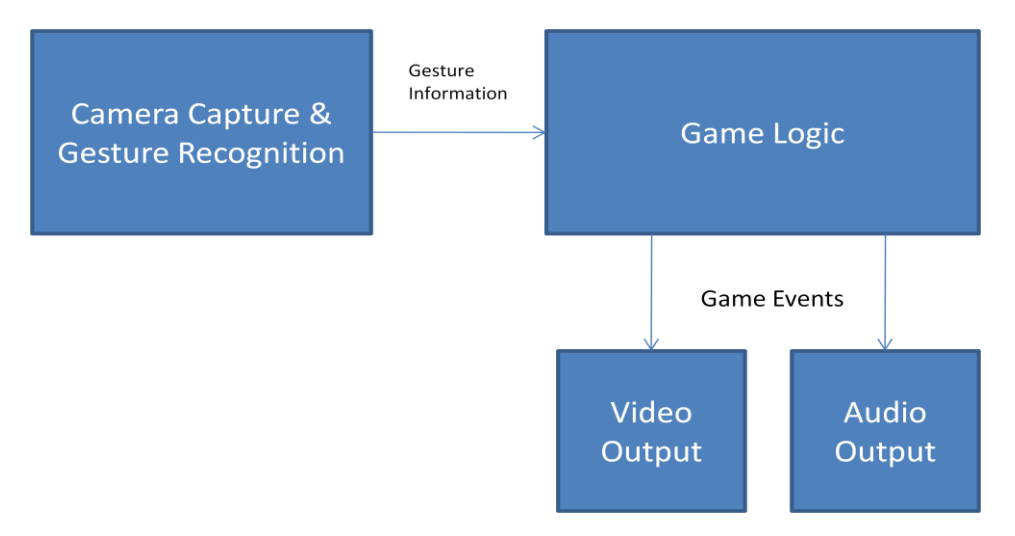

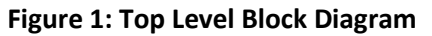

The Game Logic module contains circuitry and logic for creating an interactive game world to display on screen, while the Camera Capture module performs the necessary signal processing to convert raw pixel information from an external NTSC camera into something useable by our project. In the game the player is able to navigate in the 2D plane. The player will be faced with many hazards to navigate, both in the form of static environmental obstacles and dynamic enemies that can harm the player and end the game. If the player can successfully navigate to the end of the level, the player can touch a large flag pole to win the game and end the level. Rather than force the user to learn a set of arcane gestures in order to play the game, the gesture modules look for natural movement in the player's body. In order to make the in game character jump, our player simply has to jump in the real

world. In order to make the in game character run forward, the player simply needs to make the motion of running forward.

Operation of the game is a simple two stage process for the user. After the compiled version of the program is loaded onto the labkit a simple calibration sets two thresholds relative to the player's head. If the player's head crosses the upper threshold (as would occur if the player jumps) a jump signal is sent to the game logic. If the player's head crosses the lower threshold, a crouch signal is sent to the game logic. After camera has been calibrated the player can stand in front of the background and commence playing the game. If the game is stopped, as is the case when the player wins or loses the game, pressing the 'Enter' button on the labkit resets the system and allows the user to play again.

## <span id="page-4-0"></span>**2 Module Description**

#### <span id="page-4-1"></span>**2.1 Video Capture and Gesture Recognition Modules**

#### <span id="page-4-2"></span>**2.1.1 Overview**

The purpose of the video capture and gesture recognition modules is to identify if the user is performing an action like a crouch or jump and if the user is walking left or right or not moving at all. These signals are then sent to the game logic module where they are used to make Mario perform the same actions as the user.

To interact with the system, the player stands in front of the camera wearing a red hat similar to Mario's and a different color marker on the outside of each arm, the default choices being green and yellow. To increase the accuracy of the system, the player stands in front of a black sheet and can wear black clothing and gloves so that the only objects in the video frame with color are the hat and arm markers. The center of mass for each color is calculated and tracked so that they can be used to determine the user's actions. This portion of the project was designed and implemented by Kevin Marengo.

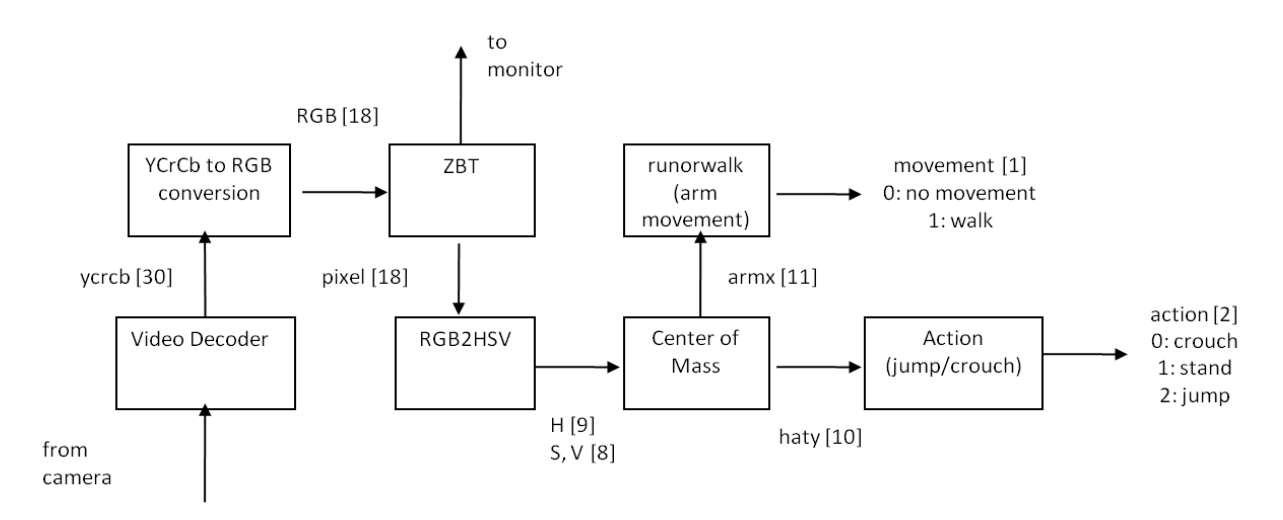

**Figure 2: Camera Capture & Gesture Recognition Block Diagram**

#### <span id="page-5-0"></span>**2.1.2. Camera Capture**

#### *2.1.2.1 ADV7185, NTSC Decoder*

The ADV7185 module allows the camera to communicate with the FPGA so the data from the video can be used by the other modules. This module was written by Nathan Ickes and was not modified. The NTSC Decoder module takes the NTSC data from the camera as an input and outputs the YCrCb luminance and chrominance values of each pixel as well as the F, V, and H scanning signals of the camera. This module was also written by J. Castro and not modified.

#### *2.1.2.2 YCrCb2RGB*

The YCrCb2RGB module takes the 30-bit YCrCb luminance and chrominance values of the pixels from the NTSC Decoder module and calculates the equivalent 24-bit RGB value with 8 bits for R, G, and B separately. The conversion to RGB is necessary because the monitor requires the RGB values to display the video stream from the camera in color. These RGB values will also be used to calculate the HSV values of the pixels to be used in the gesture recognition modules. This conversion is done before the pixel values are stored into the ZBT memory so the RGB values are what are stored. This module was written by Xilinx.

#### *2.1.2.3 NTSC to ZBT*

The ntsc\_to\_zbt module was modified from the original by I. Chuang to use RGB pixel values rather than black and white pixel values. The ZBT word size is 36 bits, so each 36-bit word is made up of two 18-bit pixels, composed of the 6 most significant bits for the R, G, and B values of each full 24-bit pixel. A full 36-bit word is therefore completed on every other clock cycle. This module also synchronizes the 27MHz video clock with the 65MHz system clock, so the data can be used with the other modules that run on the 65 MHz system clock.

#### <span id="page-5-1"></span>**2.1.3 Gesture Recognition**

#### *2.1.3.1 RGB2HSV*

The first thing that occurs in the gesture recognition is the conversion of the RGB values to HSV (Hue, Saturation, and Value) values. Since the functionality of the project requires the tracking of three colors (red, green, and yellow) and the added functionality would require the tracking of 5 colors total, it was suggested that the HSV values be used rather than the RGB values. To track the colors, the Hue (absolute color) value for each color was calculated on the scale of 0-360. Focusing on this 0-360 scale still allowed for a large difference in the values between each color used and was a much easier scale to use when making thresholds for the different colors than the R, G, and B values separately.

Two instances of the RGB2HSV conversion would run at a time because the RGB values were taken from the ZBT RAM 2 pixels at a time since there are two 18-bit pixel values stored at each address. In each instance of the RGB2HSV module, the 8-bit R, G, and B values are used to calculate the 9-bit H value and 8-bit S and V values. The H value was 9 bits to keep the standard 0-360 range of the hue. The S and V values are usually from 0-1, but were scaled up to 0-255 to make full use of the 8 bits. Two pipelined dividers, called divider\_hsv, created by the Xilinx Coregen were used for the 16-bit division used in the hue and saturation calculations. Some of the signals had to be delayed to match up with the correct

outputs because of the 18 clock cycles the 16-bit division takes. The NTSC address is delayed in the topmost module so that it matches up with the correct HSV values.

#### *2.1.3.2 Center of Mass*

The center of mass module calculates the three centers of mass for the red hat, green arm marker, and yellow arm marker. The module takes in the H, S, and V values of two pixels and the delayed NTSC address corresponding to these two pixels. Both pixels are then checked to see if they are both within the same color threshold for their H values. For example, the H value for both pixels must be within the threshold range set for the same color in order to be counted towards a color's center of mass. Requiring both pixels to be the same color makes the center of mass more robust against noise since noise usually only causes one pixel value to change, and it's not likely to change two adjacent pixels to the same color.

If both pixels fall within the set threshold for a color, then those pixels' x and y coordinates are added to that color's running x and y coordinate sums and the pixel count for that color increase by two. Since the screen refreshes at 60Hz, the new centers of mass are output 60 times a second. The red hat center of mass is always output, but the module only outputs one arm center of mass. The module checks which arm color has a higher pixel count to choose which color center of mass is output. I chose to do this because in theory only one of the arm colors should be present. The arm markers are on the outside of the arms only, so only one of those markers should be showing on the arm facing the camera. Depending on which color arm marker is used, the module outputs a direction signal to designate the direction the player is facing.

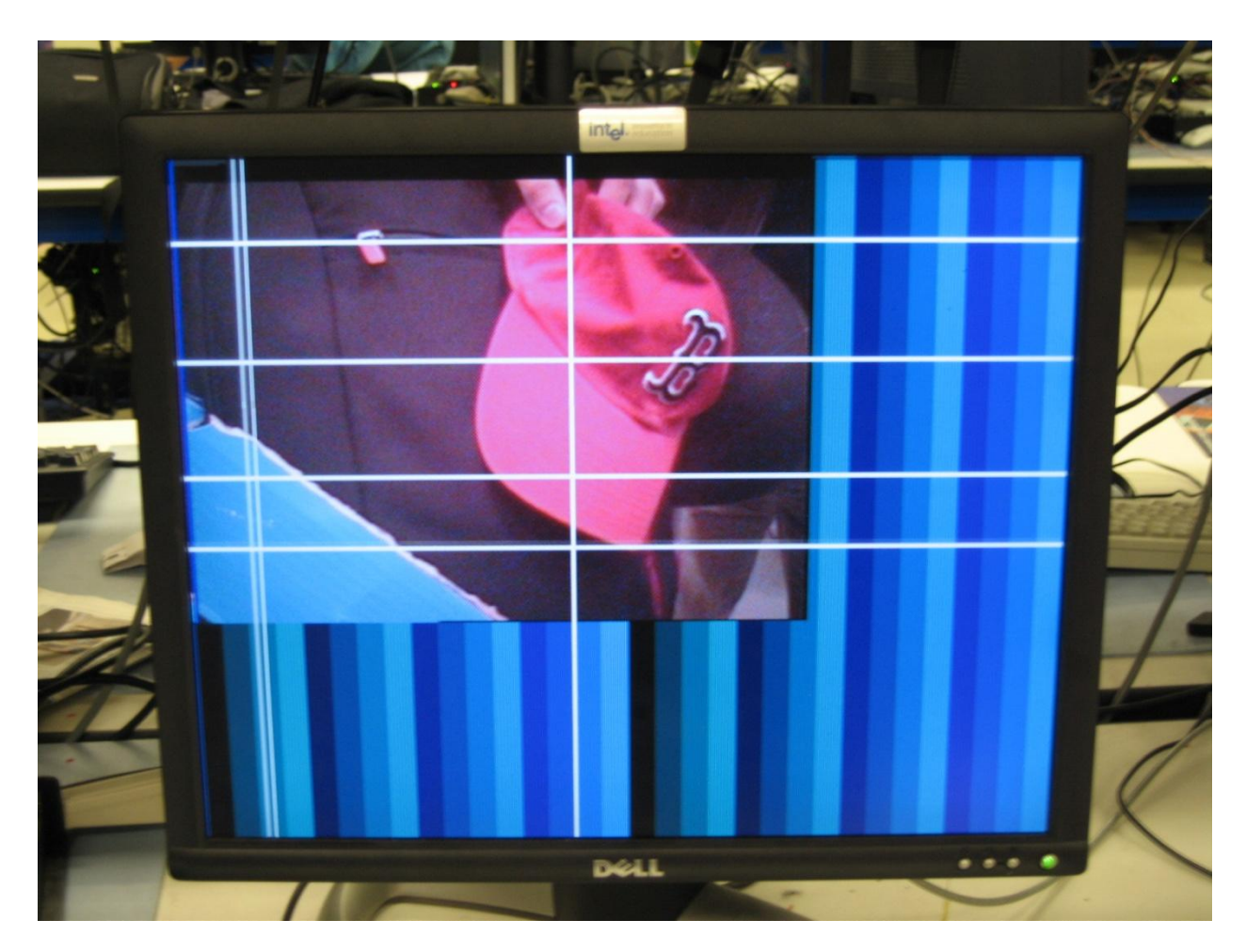

**Figure 3: Photo of Center of Mass and Line Calculators at work**

#### *2.1.3.3 Line Calculator*

The line calculator module is used to calculate where the jump line and crouch line thresholds should be set. When the game is started, the player stands in front of the camera and someone presses button0 to set the jump and crouch lines. The module takes the center of mass of the hat and two thresholds are set equidistant above and below this center of mass.

#### *2.1.3.4 Action*

In the action module, it is determined if the player is just standing, jumping, or crouching. The module compares the hat center of mass to the jump and crouch line thresholds set using the line calculator module. If the player jumps, the hat should go above the jump line threshold and a jump signal is output. If the play crouches below the crouch line threshold, a crouch signals is output. When the player is standing still or walking, the hat center of mass should be between the two lines and the standing signal is output. The action signal for jump, stand, or crouch is used in the game logic.

#### <span id="page-7-0"></span>*2.1.3.5 Runorwalk*

The purpose of the runorwalk module is to determine if the player is pumping their arm in order to resemble walking movement. A circular buffer containing the current arm x coordinate and the

previous seven x coordinates is used to calculate an average of the values to use as a reference. Only the x coordinate is used since we are looking for horizontal movement by the arm. If the arm position changes by an amount greater than the threshold for bouncing due to noise, then it is accepted that the player is probably swinging their arm. The direction that the arm is swinging can be tracked, so a count is kept for how many screen refresh cycles the arm has been swinging in the same direction. At the end of an arm swing, the signal "beat" is inverted and the number of screen refresh cycles is stored. If this number of cycles is above a threshold value, then it means the player's arm was probably swinging and probably not noise causing the center of mass to jump around. In this case, the movement signal is asserted meaning the play is walking.

#### <span id="page-8-0"></span>**2.1.4 Video Display**

There are a few small modules that contribute to the video display. The ZBT RAM is used to store the camera input. The zbt\_6111 module writes the RGB data to the ZBT address on every odd clock cycle when write enable is asserted. On every even clock cycle, the data is being read from the ZBT. This module was written by I. Chuang. The XVGA module generates the important display signals like hcount and vcount which are used to determine the pixel coordinates. The VRAM module was modified for color to read from the ZBT every other clock cycle since each ZBT word contains two pixels and on every clock cycle a pixel is output. These modules were written by I. Chuang as well. The video displayed for the video capture and gesture recognition was the color RGB values of the incoming video and some white crosshair lines used to track centers of mass.

## <span id="page-9-0"></span>**2.2 Game Logic Modules**

#### <span id="page-9-1"></span>**2.2.1 Game Wrapper**

For the sake of modularity, each of the major subsystems of our project are abstracted away from one another. The game logic is enclosed by one large game\_wrapper module, which contains all of the internal logic of the game's operation. We can consider the game logic a black box that takes in the relevant timing information from the FPGA and labkit as well as gesture information from the camera, and outputs the relevant video data to be parsed by the VGA decoder. This portion of the project was designed and implemented by Douglas Albert.

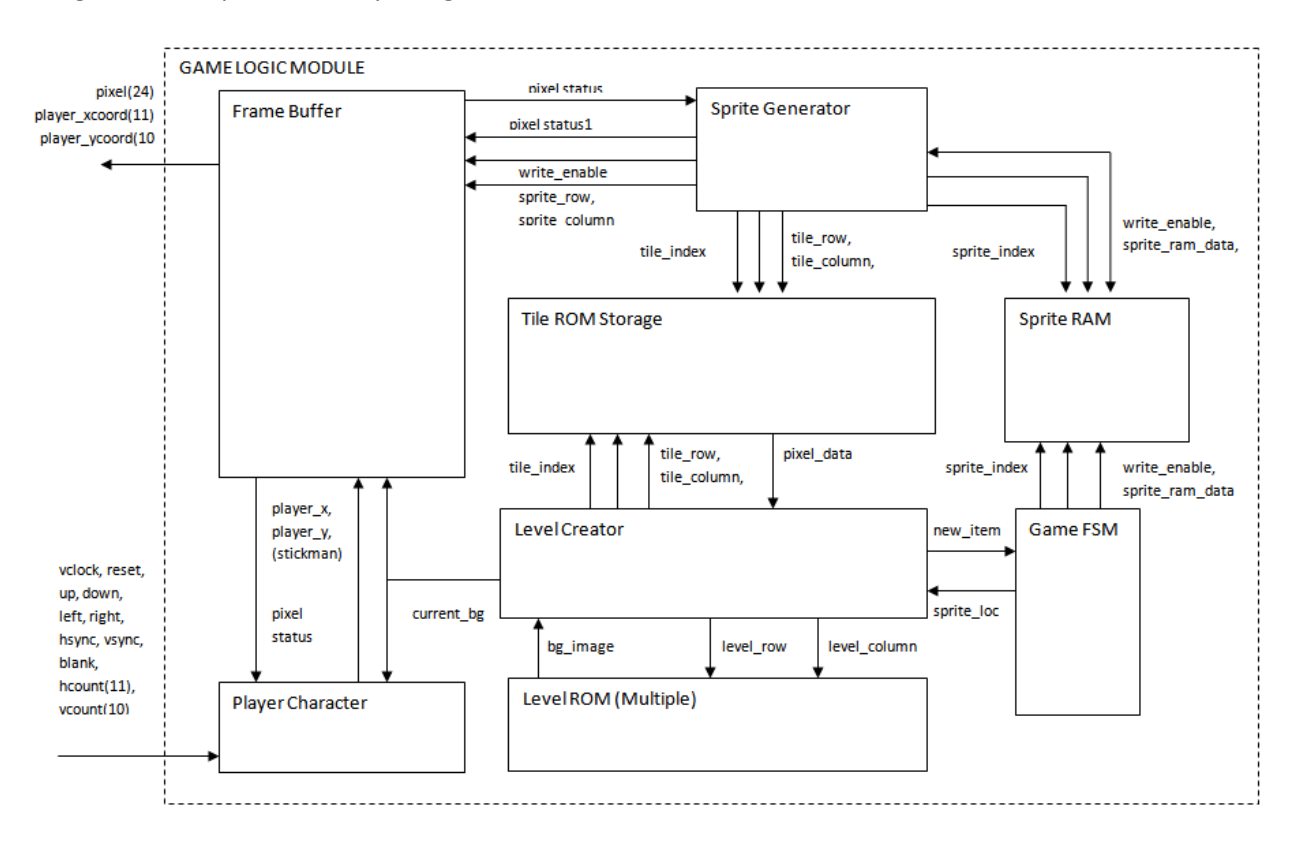

#### **Figure 4: Game Logic Block Diagram**

As we can see in the above figure, the game logic takes in video control signals from the XVGA module, as well as arbitrary inputs that control the action inside the game. These inputs were initially wired to the pushbuttons on the labkit, allowing us to work on the game logic and control logic in parallel. In the final version of the project, these signals were wired to the output of Kevin's gesture modules.

The entire Game Logic module is designed to be very modular, enabling us to add extra functionality or sub modules while keeping the base functionality intact. There are four major sub modules at work here: A frame buffer for storing and displaying images on the VGA output, a level creator responsible for generating the background image and in-game world, a sprite subsystem for creating and controlling the dynamic items and enemies the player can interact with, and the player controller for relaying our input signals to the different logics in our system. All of this functionality is abstracted away from the rest of the project, allowing Kevin to focus on implementation of his modules.

#### <span id="page-10-0"></span>**2.2.2 Frame Buffer**

Although fairly simple in purpose, the frame buffer is perhaps the central module of the entire game logic module. Because our game calls for dynamically updating multiple different images on the screen, a frame buffer provides a more elegant solution as opposed to combinational logic. In addition, once the information is stored in the frame buffer, other modules can poll it to perform their necessary calculations. If this were to be attempted in combinational logic, other modules would be limited to performing their calculations within 15 nanoseconds (corresponding to the 65 MHz clock that drives the vcount and hcount XVGA signals).

Because we already used one of the ZBTs for the video capture module, we decided to implement our frame buffer in BRAM. Normally the amount of available BRAM would limit us, especially when trying to display a full XVGA image. However, we internally perform all graphical operations at the native resolution used by the NES. This allows us to easily store 256x240 pixels worth of data in our buffer. Each pixel stores not only 6 bits of color information, but also 7 bits of "pixel metadata" that are used for calculations such as collisions detection. Using a BRAM also allows us to avoid having to deal with the extra timing constraints imposed by the two clock delay in each ZBT access.

In order to take this low-resolution image and display an XVGA (1024x768) image, we scale each pixel by updating at specific intervals as opposed to each increment of hcount and vcount. To maximize use of screen real estate, each pixel is scaled up by 4 in the horizontal direction. In the vertical direction, we can scale each pixel up by 3 without causing over scan. In effect, each low resolution pixel is represented on screen by 4 x 3 physical pixels. To achieve this, we address our buffer by a bit shifted hcount ( every 4 pixels) and every three vcount.

Our frame buffer is currently accessed by both the sprite generator and level generator modules. To avoid potential glitching of signals, our buffer is created as a dual port BRAM. Port A is shared by both the Sprite Generator module as well as the hcount and vcount signals. To avoid glitching we require vcount to be greater than 720 in order for the sprite generator to write to the buffer, as this insures that the image has already been read out to the VGA output. Port B is utilized by the Level Creator module for drawing the in-game world and background.

#### <span id="page-10-1"></span>**2.2.3 Level Creator**

The level creator is responsible for generating the world the player interacts with, as well as properly scrolling this world according to the player's progress. This is one of the key portions of the game engine. Key game mechanics are handled by these modules of the game engine, while specific levels and tilesets can be swapped out by replacing the relevant level and tile ROMs. The game world is comprised of 16x16 pixel graphical tiles (the details of which are described in the next section), and each screen is comprised of 16x16 of these tiles. Specific combinations of tiles generate the world the player interacts with. Using a tile based method simplifies the creation of levels for our game, as complicated

backgrounds can be created from individual tiles, as opposed to having to code our backgrounds pixel by pixel. The level creator also contains logic to control the scrolling of the game world as the player navigates it. While our level is composed of discreet 16x16 tiles, we need to be able to scroll by increments smaller than 16 in order to maintain smooth video output and gameplay. Internally, we store a 12 bit coordinate called *left\_edge,* which contains the current coordinate of the pixels on the left edge of the screen.

The basic operation of the level creator is as follows. Once the vcount is greater than 720 and we know that the last frame has already been displayed on our video output, we can assert *back\_we* and write to the frame buffer. The level creator then generates a complete frame by polling both the Level and Tile ROMs. The level ROM specifies which tile is to be at any given row or column coordinate, and the Tile ROM then gives us further information about the pixel content of each tile.

Because the Level Creator accesses three different memories for each pixel, we had to pipeline the circuitry in order to meet timing constraints. By adding registers to store previous outputs, we can poll each of the memories simultaneously. At the cost of a little latency, we are now able to process a pixel on every clock cycle, rather than waiting three clock cycles to retrieve information from our three memories. Had we not implemented this, we would be unable to generate the entire background and output to the frame buffer in between each screen refresh.

In addition to generating both background and foreground elements, our level creator must also notify the sprite subsystem when a new sprite has entered the screen. Because sprites are dynamic objects, they cannot be rendered using our static level creator. As such a *new\_sprite* signal is sent to the sprite generator, which will then handle the creation and control of the sprite. In such a case, the background generator will specify a generic background tile in place of the sprite. This is necessary, as our Level ROM can only specify one element per coordinate.

#### *2.2.3.1 Tile Rom*

To simplify our calculations and graphic generation, it is convenient to consider each image as a distinct entity rather than the individual pixels that compose it. In the original Nintendo Entertainment System, sprites could be one of two sizes, 16x16 or 16x32. In our 6.111 implementation, we went with discreet tiles of 16x16 pixels. Each tile can be treated as a complete entity unto itself.

First, the tile Rom is implemented as a dual port BRAM that is 10 bits wide and 1024 addresses deep. For each pixel in a tile, we have 10 bits of information. The first 6 bits correspond to the color information of the pixel when it is displayed, two bits each for red green and blue. The next three bits store information regarding the pixel's attributes. Currently this information is used primarily for collisions detection and enemy behaviors, but by expanding the number of data bits, we can easily provide for more intricate behaviors and internal game events. Finally the last bit determines whether or not the pixel should be treated as transparent. This allows us to draw more intricate sprites while still retaining visibility of the background.

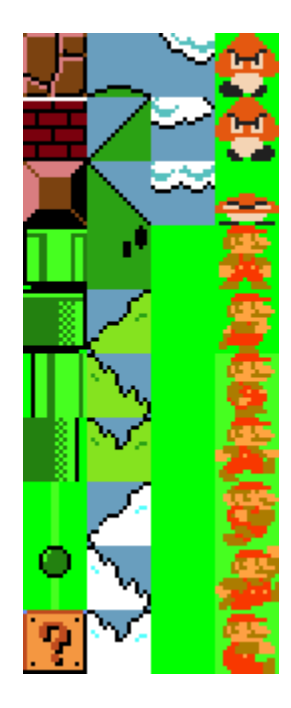

**Figure 5: Tiles Used in Game**

To create these tiles, a MATLAB script was used to convert the pixel information in the original images to 6-bit RGB values. These were stored in a .coe file that the Xilinx Coregen application can use to preload onto a BRAM.

#### *2.2.3.2 Level Rom*

The Level Rom is a 256 x 16 x 16 ROM that indexes all of the possible tiles that make up the game world. Each screen in the world is composed of 16x16 tiles (with 16 tiles visible in the horizontal direction, and 15 tiles in the vertical direction). This ROM is then addressed by a zero indexed row and column starting in the top left corner of the screen. Because this ROM is only utilized by our level creator, we implemented it as a single port block ram.

#### <span id="page-12-0"></span>**2.2.4 Game FSM**

The Game FSM is responsible for performing necessary calculations in between frame refreshes. Chief among them is the rudimentary gravity that affects all dynamic objects in the game. Between each frame, all sprites (including the player) are lowered by one pixel. This creates a constant gravity inside the game world. If this action causes a sprite to clip into the ground, the sprite generator will quickly correct for this, as it operates at a much faster refresh rate (at the positive edge of each 65MHz clock cycle).

The Game FSM is also responsible for controlling the independent behavior of all of the sprites. Currently logic is only implemented for the basic mushroom enemy, or Goomba. Between each refresh, the FSM will update the x and y coordinates of the sprite, its current state as well as the tile to use. By changing the tile used by the sprite, we can implement simple animations. For example, the Goomba enemy's walking animation simply involves switching between two different sprites back and forth.

If the rest signal is asserted, the FSM enters into RESET, in which it cycles through three different subtates in order to increment the sprite number and initialize all the values for each sprite in the sprite RAM.

#### <span id="page-13-0"></span>**2.2.5 Sprite RAM**

As sprites are dynamic entities, information about their last known location and state must be stored in some central location. This allows the Sprite Generator module to draw sprites in the correct location, as well as the Game FSM to accurately control the behavior of each sprite. Our Sprite RAM is implemented as a 36 bit wide RAM that is 16 deep. As such we can handle up to 16 sprites onscreen at any given moment. Given that the original Super Mario Bros had an 8 sprite limitation, we felt that 16 sprites provided ample capacity for our side scrolling game.

The Sprite RAM is another dual port BRAM, as information about each sprite is updated by both the Sprite Generator and Game FSM modules. As stated above, the information is stored in 36 bits. The first 20 bits correspond to the x and y coordinates of sprite in the game. The remaining sprites are left to store state information for each sprite. Five bits store the tile index number of the current sprite, allowing us to animate each sprite by modifying this value. Sprites are held in the upper half of our tile ROM, so we can create a proper tile index by adding a 1 to the front of this 5 bit tile index. The next 3 bits store information about the last collision the sprite had with the player. We have 4 bits that are currently unused, allowing us to store extra information about sprites should we expand on the functionality of the game. The final 4 bits are used to store directional information about the sprite's movement.

#### <span id="page-13-1"></span>**2.2.6 Sprite Generator**

The Sprite Generator is responsible for updating the graphics of the dynamic sprites in the frame buffer. To avoid glitching of the image stored in the frame buffer, we wait until vcount == 780. By this time the Level Creator should have generated the background image for the next frame and we should be able to then overlay our sprites. By writing to the buffer in this manner we can be sure that the background is consistent and that our sprites are always visible, as the last written value to the buffer is what is read by the video output logic for displaying an image.

Once vcount == 780, the sprite generator cycles through each sprite in RAM to obtain it's tile index. Using this tile index the sprite generator can read from the Tile ROM and get the necessary color and behavior data for the current pixel being written. Once this information has been obtained, the sprite generator must check the write location in order to avoid collisions or clipping of the sprites with the game world or other dynamic entities. To perform this check, the Sprite Generator retrieves pixel behavior data from the Frame Buffer and the Tile ROM simultaneously. By comparing the values of the 3 bit behavioral pixel data, we can determine the type of collision that has occurred at any given pixel. The table below lists the currently implemented behavioral types.

#### Table 1: Behavioral Pixel Values & Descriptions

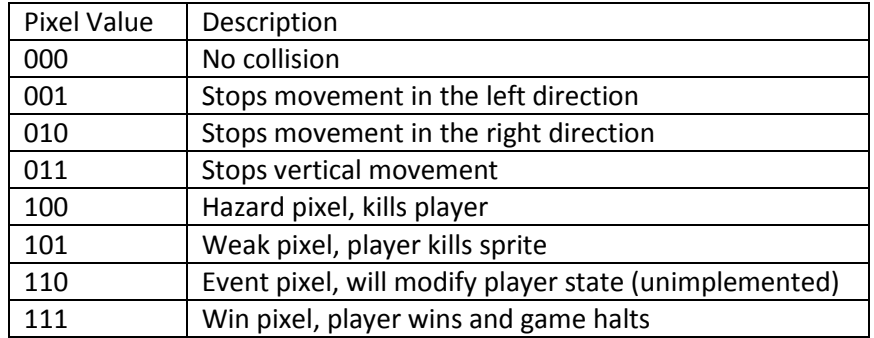

#### <span id="page-14-0"></span>**2.2.7 Player Controller**

The Player Controller module takes our video display signals from the XVGA module, as well as the gestural input signals from the Camera Capture & Gesture Recognition module. These gestural input signals currently correspond to the player's movement in the game world, requests to move forward or to jump. Provisions exist to allow backward movement and crouching, but these behaviors were not implemented in the gesture module at time of demonstration. Based on the input signals received, the player controller updates the x and y coordinates of the player.

Time permitting, the Player Controller would also provide additional functionality. The player x and y coordinates are actually output to the top level project module. One proposed functionality was a two player competitive mode, in which two players could race each other by playing on two different labkits. In this scenario, the x and y coordinates on one labkit would be sent to the other labkit, allowing the game to display the location of the opponent on the local screen, providing progress feedback and extra incentive for the player to beat the game.

## <span id="page-15-0"></span>**3 Insights and Observations**

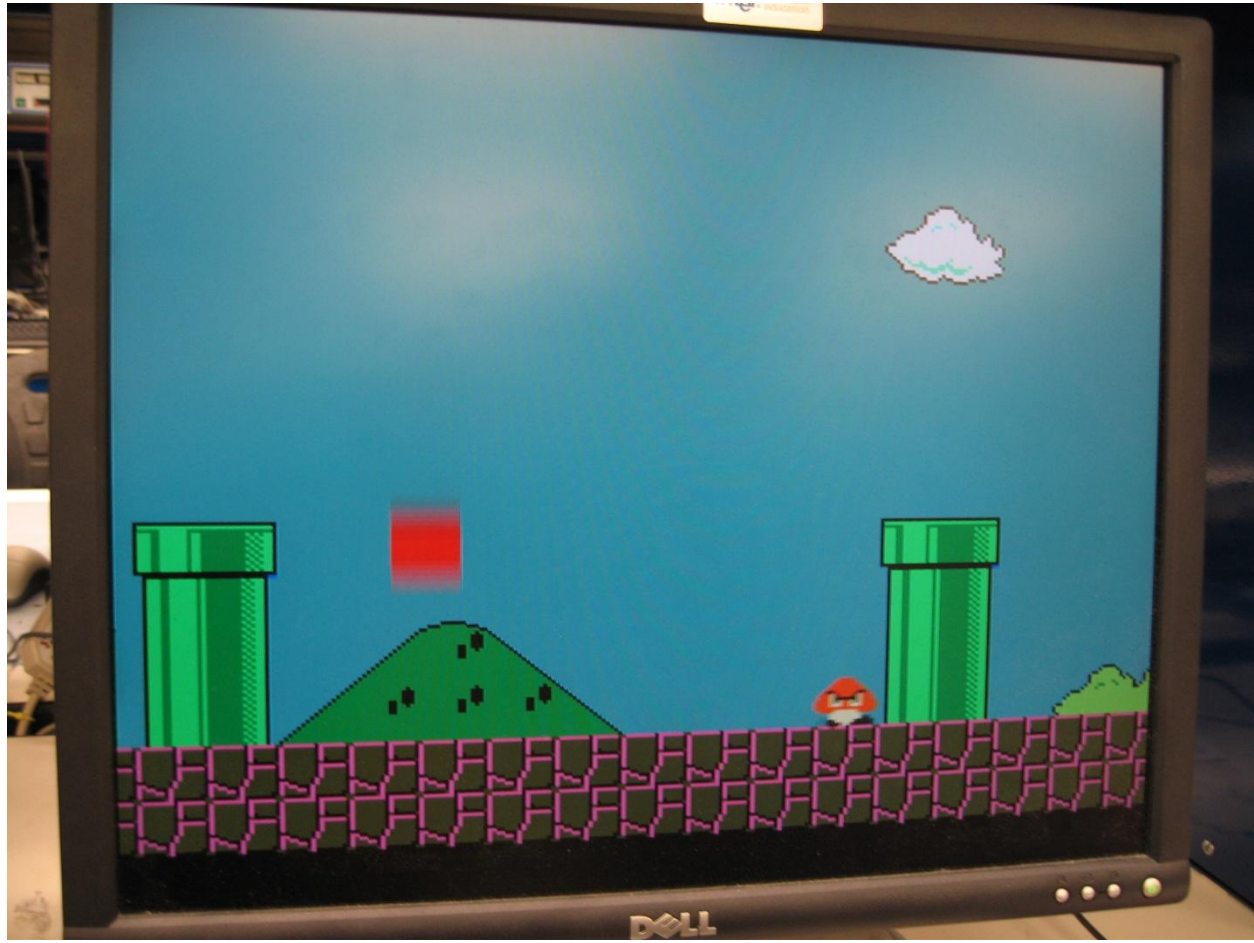

**Figure 6: Photo of game in action.** 

## <span id="page-15-1"></span>**3.1 Testing & Debugging**

### <span id="page-15-2"></span>**3.1.1 Video Logic Module**

The first simple test of the system was to see if I could display on the monitor the incoming video stream. This was an important milestone early on in the project because it meant that I was instantiating the video camera modules correctly, storing the correct RGB pixel data in the ZBT, reading correctly from the ZBT, and getting correct RGB values for the pixels. With the foundation of the video capture module now working, the RGB2HSV module had to be tested to see if it could correctly calculate the Hue from the RGB values.

To test the RGB2HSV, I first programmed in two simple test cases in Verilog so that on the hex display I could just see the answer I was getting from the module. I was able to hand calculate the answer I should have received since I knew exactly what values for R, G, and B were being input into the module, and my calculations matched those of the module. With the HSV conversion working, I needed a way to determine the Hue value for the different markers and colors I was planning to use, so I created the Crosshairs module and the HSV\_Find module.

The Crosshairs module simply creates a large crosshair in the frame by drawing a white line in both the x and y directions to mark where the current x and y coordinates of the crosshairs were with the intersection of the two lines. The lines were drawn using the draw\_line\_x and draw\_line\_y modules which output a pixel\_enable signal that signals the display to make a white pixel if the hcount is equal to the x coordinate of the crosshairs or if the vcount is equal to the y coordinate of the crosshairs. These crosshairs were movable in all four directions by using the up, down, left, and right directional buttons on the labkit. The HSV Find module would take in the x and y coordinates of the crosshairs and output the calculated HSV conversion of the RGB pixel at that coordinate. A circular buffer of the current value and previous seven values was used to average the Hue value. The R, G, and B values would each be output using two hex values on the left side of the hex display and the bottom 9 numbers on the hex display were the binary values for each of the 9 bits in the Hue value. With these modules working together, it was possible to scroll around the screen and see what the Hue value was for any pixel as well the R, G, and B values for that same pixel. This became invaluable when it came to making thresholds for the hat and arm markers.

One thing that I noticed right away was that the Hue values for the same object could vary by over ten or so when measured under varying conditions of light, distance from the camera, different orientations of the marker, etc. I first calculated my thresholds with the markers about a foot away from the camera, but noticed that these thresholds would not work for the same markers when there was a lot of light or glare or when the objects were moved further from the camera by even a foot. Every day it was necessary to calculate new thresholds for the different colors because the conditions in the lab would be slightly different. As part of the solution, I picked a spot where the player would be standing on the floor near a wall by my workstation and picked a spot where the camera would be. The distance between the markers and the camera was now set and the lighting did not vary in that spot since it was lit only by the lab lights and not affected by any external light. After doing this, the Hue values seemed to remain more consistent.

With the HSV conversion working and the thresholds set, I tested the Center of Mass module by add 2 more pairs of crosshairs. One pair of crosshairs would identify the center of mass for the red hat and the other the center of mass for the dominant arm marker present. The Center of Mass module did not need any retooling besides changes in the threshold values once in a while.

The instantiation of the Center of Mass module revealed the biggest challenge. Despite getting rid of the effect of noisy pixels in the Center of Mass module, it was revealed that the real world is very noisy itself. For example, if I covered the camera lens with a black item or my hand, the centers of mass would stop jumping around and become static, stuck at the last average center of mass. This showed that the random noisy pixels due to the system itself were not affecting the centers of mass since you could still see on the monitor many random red, green, and blue specs, but the centers of mass were not changing with the static black background. However, upon removing the black item or your hand, the two centers of mass jumped around very erratically due to real world noise. The best solution I could think of to the problem was to put up a large black sheet on the wall used for testing, and a lot of black clothing. To minimize any noise from the world, the background was black, my clothes were black, everything was black save for the arm markers and the red hat. This was not an end all solution though

because there was still glare from the lights and things like that which would cause the centers of mass to jump around in the absence of the hat or arm markers. However, when the red hat was introduced into the environment, the hat center of mass was very accurate. I noticed that many lighter skin tones would add to the center of mass, so I wore a black sweatshirt and gloves, leaving only my face showing. My face added to the center of mass, but it made it more accurate and less jumpy. A new problem was that the green and yellow markers did not work well. The yellow would come up as white (I was still using the crosshairs and hex display on the labkit to check the Hue value) at that distance from the camera which was mostly due to the light reflecting off of it. The green was just a bad color it seemed since it was very hard for the green color to be recognized and used toward the arm center of mass. Other options I tried were orange and purple, but orange was too close to red to be used and the purple was too dark and close to black. In my search for two colors that would work for arm markers, I was only able to find one replacement, a strip of light blue cardboard that I tore off of a box. The blue worked very well actually and I was able to find this suitable replacement in time to test my action and runorwalk modules.

With the centers of mass being detected, the final parts of the gesture detection module were tested. The line calculator worked will with the default values in drawing a jump line and a crouch line above and below the center of mass of the hat, and the action module was able to detect a jump, stand, or crouch. The runorwalk module also worked since the movement signal would be asserted if the play pumped their arm as if they were walking. The action and movement signals were displayed on the hex display for the purposes of testing. The jumping and crouching worked very well. The runorwalk module was a little more sensitive since the player angling their arm could change the Hue value enough for the arm to be unrecognized. Increasing the threshold range was tried, but made the center of mass less accurate. For the purpose of basic functionality, all of the modules worked, many of them very well, after rigorous testing and debugging.

#### <span id="page-17-0"></span>**3.1.2 Game Logic Module**

To debug the game module, we simply had to play the game and experiment with different test cases and see how the game reacted. Before compilation, I ran into many issues regarding redeclarations and other simple code mistakes. Because of the design of the Game Subsystem, it had to be tested as a whole, as opposed to being able to test individual components separately. While debugging the game, I output the x and y coordinates to the built in fluorescent display on the labkit. This was invaluable during the early stages of the design implementation, as I was unable to draw a player sprite on screen. Even when the graphics for the player were not working, using the coordinate data I was able to somewhat navigate the game levels and determine whether or not the game was behaving as expected.

Luckily, by virtue of performing all of our calculations using the low-resolution image, we were able to save on chip utilization. In consulting with the instructors, we learned that high levels of chip utilization and the fact that the compilation of the code is nondeterministic lead to various weird

glitches and errors. For the most part we were able to avoid these sorts of errors throughout the testing process.

## <span id="page-18-0"></span>**4 Conclusion**

Completed, our project demonstrated a motion capture based gesture recognition system combined with a classic 2D side scrolling platform game. Our video capture system processed the incoming video stream to provide center of mass and coordinate data for our colored markers. By determining the speed of the swinging of the arms, or if the player's head crossed calibrated thresholds, we were able to interpret the player's physical actions of walking and jumping and send appropriate control signals. These control signals were then hooked up to the game logic module, which generated the visual representation of the game world and provided feedback for the player's actions. As the player moved in the real world, he could see his correspondingly move in the game world.

Holistically, the project presented an interesting challenge as well as an invaluable learning experience. We were able to meet the majority of the goals we set for ourselves, with the remaining functionality only limited by the amount of time we were able to spend in lab. As things got more complex, the increased compile time limited how quickly we could experiment with different implementations or functionality. Similarly, although our base functionality was met, we could have presented a lot more polish and calibration provided more time. Both modules were being worked on up until the  $11<sup>th</sup>$  hour, and by some stroke of luck they worked seamlessly together after a single compile.

Ultimately the project working on the project was an intense but fulfilling experience. Late nights in lab staring at hundreds of lines of verilog were apt to cause heightened emotions at times, but it was well worth the payoff of seeing your compiled code running on actual hardware.

## <span id="page-19-0"></span>**Appendix**

```
Appendix I – zbt_6111_sample.v
//<br>// File:
           zbt_6111_sample.v<br>26-Nov-05
// Date:
// Author: I. Chuang <ichuang@mit.edu>
//
// Sample code for the MIT 6.111 labkit demonstrating use of the ZBT
// memories for video display. Video input from the NTSC digitizer is
// displayed within an XGA 1024x768 window. One ZBT memory (ram0) is used
// as the video frame buffer, with 8 bits used per pixel (black & white).
//
// Since the ZBT is read once for every four pixels, this frees up time for 
// data to be stored to the ZBT during other pixel times. The NTSC decoder
// runs at 27 MHz, whereas the XGA runs at 65 MHz, so we synchronize
// signals between the two (see ntsc2zbt.v) and let the NTSC data be
// stored to ZBT memory whenever it is available, during cycles when
// pixel reads are not being performed.
//
// We use a very simple ZBT interface, which does not involve any clock
// generation or hiding of the pipelining. See zbt 6111.v for more info.
//
// switch[7] selects between display of NTSC video and test bars
// switch[6] is used for testing the NTSC decoder
// switch[1] selects between test bar periods; these are stored to ZBT
// during blanking periods
// switch[0] selects vertical test bars (hardwired; not stored in ZBT)
//`include "display_16hex.v" 
//`include "debounce.v"
//`include "video_decoder.v"
//`include "zbt_6111.v"
//`include "ntsc2zbt.v"
///////////////////////////////////////////////////////////////////////////////
//
// 6.111 FPGA Labkit -- Template Toplevel Module
//
// For Labkit Revision 004
//
//
// Created: October 31, 2004, from revision 003 file
// Author: Nathan Ickes
//
///////////////////////////////////////////////////////////////////////////////
//
// CHANGES FOR BOARD REVISION 004
//
// 1) Added signals for logic analyzer pods 2-4.
// 2) Expanded "tv_in_ycrcb" to 20 bits.
// 3) Renamed "tv_out_data" to "tv_out_i2c_data" and "tv_out_sclk" to
// "tv_out_i2c_clock".
// 4) Reversed disp_data_in and disp_data_out signals, so that "out" is an
// output of the FPGA, and "in" is an input.
//
// CHANGES FOR BOARD REVISION 003
//
// 1) Combined flash chip enables into a single signal, flash_ce_b.
//
// CHANGES FOR BOARD REVISION 002
//
// 1) Added SRAM clock feedback path input and output
// 2) Renamed "mousedata" to "mouse_data"
// 3) Renamed some ZBT memory signals. Parity bits are now incorporated into 
// the data bus, and the byte write enables have been combined into the \frac{1}{1} 4-bit ram# bwe b bus.
      4-bit ram#_bwe_b bus.
// 4) Removed the "systemace_clock" net, since the SystemACE clock is now \frac{1}{2} hardwired on the PCB to the oscillator.
      hardwired on the PCB to the oscillator.
//
```

```
///////////////////////////////////////////////////////////////////////////////
```
// // Complete change history (including bug fixes) // // 2005-Sep-09: Added missing default assignments to "ac97\_sdata\_out", //  $''$  disp\_data\_out", "analyzer[2-3]\_clock" and<br>// "analyzer[2-3] data". "analyzer $\sqrt{2}$ -3] $\sqrt{2}$ data". // // 2005-Jan-23: Reduced flash address bus to 24 bits, to match 128Mb devices // actually populated on the boards. (The boards support up to<br>// 256Mb devices, with 25 address lines.) 256Mb devices, with 25 address lines.) // // 2004-Oct-31: Adapted to new revision 004 board. // // 2004-May-01: Changed "disp\_data\_in" to be an output, and gave it a default // value. (Previous versions of this file declared this port to // be an input.) // // 2004-Apr-29: Reduced SRAM address busses to 19 bits, to match 18Mb devices // actually populated on the boards. (The boards support up to<br>// 37Mb devices, with 21 address lines.) 72Mb devices, with 21 address lines.) // // 2004-Apr-29: Change history started // /////////////////////////////////////////////////////////////////////////////// module zbt\_6111\_sample(beep, audio\_reset\_b, ac97\_sdata\_out, ac97\_sdata\_in, ac97\_synch, ac97\_bit\_clock, vga\_out\_red, vga\_out\_green, vga\_out\_blue, vga\_out\_sync\_b, vga\_out\_blank\_b, vga\_out\_pixel\_clock, vga\_out\_hsync, vga\_out\_vsync, tv\_out\_ycrcb, tv\_out\_reset\_b, tv\_out\_clock, tv\_out\_i2c\_clock, tv\_out\_i2c\_data, tv\_out\_pal\_ntsc, tv\_out\_hsync\_b, tv\_out\_vsync\_b, tv\_out\_blank\_b, tv\_out\_subcar\_reset, tv\_in\_ycrcb, tv\_in\_data\_valid, tv\_in\_line\_clock1, tv\_in\_line\_clock2, tv\_in\_aef, tv\_in\_hff, tv\_in\_aff, tv\_in\_i2c\_clock, tv\_in\_i2c\_data, tv\_in\_fifo\_read, tv\_in\_fifo\_clock, tv\_in\_iso, tv\_in\_reset\_b, tv\_in\_clock, ram0\_data, ram0\_address, ram0\_adv\_ld, ram0\_clk, ram0\_cen\_b, ram0\_ce\_b, ram0\_oe\_b, ram0\_we\_b, ram0\_bwe\_b, ram1\_data, ram1\_address, ram1\_adv\_ld, ram1\_clk, ram1\_cen\_b, ram1\_ce\_b, ram1\_oe\_b, ram1\_we\_b, ram1\_bwe\_b, clock feedback out, clock feedback in, flash data, flash address, flash ce b, flash oe b, flash we b, flash\_reset\_b, flash\_sts, flash\_byte\_b, rs232\_txd, rs232\_rxd, rs232\_rts, rs232\_cts, mouse\_clock, mouse\_data, keyboard\_clock, keyboard\_data, clock\_27mhz, clock1, clock2, disp\_blank, disp\_data\_out, disp\_clock, disp\_rs, disp\_ce\_b, disp\_reset\_b, disp\_data\_in, button0, button1, button2, button3, button\_enter, button\_right, button\_left, button\_down, button\_up, switch, led, user1, user2, user3, user4, daughtercard, systemace\_data, systemace\_address, systemace\_ce\_b, systemace\_we\_b, systemace\_oe\_b, systemace\_irq, systemace\_mpbrdy, analyzer1\_data, analyzer1\_clock, analyzer2\_data, analyzer2\_clock, analyzer3\_data, analyzer3\_clock,

 analyzer4\_data, analyzer4\_clock); output beep, audio\_reset\_b, ac97\_synch, ac97\_sdata\_out; input ac97\_bit\_clock, ac97\_sdata\_in; output [7:0] vga\_out\_red, vga\_out\_green, vga\_out\_blue; output vga\_out\_sync\_b, vga\_out\_blank\_b, vga\_out\_pixel\_clock, vga\_out\_hsync, vga\_out\_vsync; output [9:0] tv\_out\_ycrcb; output tv\_out\_reset\_b, tv\_out\_clock, tv\_out\_i2c\_clock, tv\_out\_i2c\_data, tv\_out\_pal\_ntsc, tv\_out\_hsync\_b, tv\_out\_vsync\_b, tv\_out\_blank\_b, tv\_out\_subcar\_reset; input [19:0] tv\_in\_ycrcb; input tv\_in\_data\_valid, tv\_in\_line\_clock1, tv\_in\_line\_clock2, tv\_in\_aef, tv\_in\_hff, tv\_in\_aff; output tv\_in\_i2c\_clock, tv\_in\_fifo\_read, tv\_in\_fifo\_clock, tv\_in\_iso, tv\_in\_reset\_b, tv\_in\_clock; inout tv\_in\_i2c\_data; inout [35:0] ram0\_data; output [18:0] ram0\_address; output ram0\_adv\_ld, ram0\_clk, ram0\_cen\_b, ram0\_ce\_b, ram0\_oe\_b, ram0\_we\_b; output [3:0] ram0\_bwe\_b; inout [35:0] ram1\_data; output [18:0] ram1\_address; output ram1\_adv\_ld, ram1\_clk, ram1\_cen\_b, ram1\_ce\_b, ram1\_oe\_b, ram1\_we\_b; output [3:0] ram1\_bwe\_b; input clock\_feedback\_in; output clock feedback out; inout [15:0] flash data; output [23:0] flash\_address; output flash\_ce\_b, flash\_oe\_b, flash\_we\_b, flash\_reset\_b, flash\_byte\_b; input flash\_sts; output rs232\_txd, rs232\_rts; input rs232\_rxd, rs232\_cts; input mouse\_clock, mouse\_data, keyboard\_clock, keyboard\_data; input clock\_27mhz, clock1, clock2; output disp\_blank, disp\_clock, disp\_rs, disp\_ce\_b, disp\_reset\_b; input disp\_data\_in; output disp\_data\_out; input button0, button1, button2, button3, button enter, button right, button\_left, button\_down, button\_up; input [7:0] switch; output [7:0] led; inout [31:0] user1, user2, user3, user4; inout [43:0] daughtercard; inout [15:0] systemace\_data; output [6:0] systemace\_address; output systemace ce b, systemace we b, systemace oe b; input systemace\_irq, systemace\_mpbrdy; output [15:0] analyzer1\_data, analyzer2\_data, analyzer3\_data, analyzer4\_data; output analyzer1\_clock, analyzer2\_clock, analyzer3\_clock, analyzer4\_clock; //////////////////////////////////////////////////////////////////////////// // // I/O Assignments // //////////////////////////////////////////////////////////////////////////// // Audio Input and Output assign beep= 1'b0; assign audio\_reset\_b = 1'b0; assign ac97\_synch = 1'b0;

assign  $ac97$ \_sdata\_out =  $1^{\circ}b0$ ;

/\* \*/ // ac97\_sdata\_in is an input // Video Output assign tv\_out\_ycrcb = 10'h0;  $\overline{\arctan}$  tv\_out\_reset\_b = 1'b0; assign  $tv_out_clock = 1'b0;$ assign  $tv_out_12c_clock = 1'b0;$  assign tv\_out\_i2c\_data = 1'b0;  $\overline{a}$  assign tv\_out\_pal\_ntsc = 1'b0;  $\overline{\text{assign tv}\_\text{out}\_\text{hsync}\_\text{b} = 1\text{ b1};}$ assign  $tv\_out\_vsync_b = 1'b1;$  $\overline{a}$  assign  $\overline{tv}\_out\_blank\_b = 1'b1;$  assign tv\_out\_subcar\_reset = 1'b0; // Video Input //assign tv\_in\_i2c\_clock = 1'b0; assign tv\_in\_fifo\_read = 1'b1; assign tv\_in\_fifo\_clock = 1'b0; assign tv\_in\_iso = 1'b1; //assign tv\_in\_reset\_b = 1'b0; assign tv in clock = clock  $27mhz$ ;//1'b0;  $//$ assign tv\_in\_i2c\_data =  $1$ 'bZ; // tv\_in\_ycrcb, tv\_in\_data\_valid, tv\_in\_line\_clock1, tv\_in\_line\_clock2, // tv\_in\_aef, tv\_in\_hff, and tv\_in\_aff are inputs // SRAMs /\* change lines below to enable ZBT RAM bank0 \*/ /\* assign ram $0$  data = 36'hZ;  $assign \n<sub>and</sub> = address =  $19'h0$ ;$  $assign \n $name_C1k = 1'b0;$$  $assign \n $name\_we_b = 1'b1;$$  assign ram0\_cen\_b = 1'b0;// clock enable \*/ /\* enable RAM pins \*/ assign ram0\_ce\_b = 1'b0; assign ram0\_oe\_b = 1'b0; assign ram0\_adv\_ld = 1'b0;  $assign \n $name_b = 4'h0;$$ /\*\*\*\*\*\*\*\*\*\*/ assign ram1\_data = 36'hZ;  $assign \text{ ram}\_address = 19'h0;$ assign ram $1$  adv  $1d = 1'b0$ ; assign ram1 $clk = 1'b0;$ assign ram1 $\overline{c}$  cen b = 1'b1; assign  $ram1$  $ce$  $b = 1$ 'b1; assign  $ram1_oe_b = 1'b1;$  assign ram1\_we\_b = 1'b1; assign ram1\_bwe\_b = 4'hF; assign clock\_feedback\_out = 1'b0; // clock\_feedback\_in is an input // Flash ROM assign flash\_data = 16'hZ; assign flash\_address = 24'h0; assign flash\_ce\_b = 1'b1;  $assign$   $float{^-}oe{^-}b = 1'b1;$  assign flash\_we\_b = 1'b1;  $assign$   $float_Teset_b = 1^b0;$ assign  $flash\_byte\_b = 1'b1;$  // flash\_sts is an input // RS-232 Interface  $\overline{\text{assign} }$  rs232\_txd = 1'b1; assign  $rs232$  rts = 1'b1; // rs232\_rxd and rs232\_cts are inputs // PS/2 Ports

// mouse\_clock, mouse\_data, keyboard\_clock, and keyboard\_data are inputs

```
 // LED Displays
/*
   assign disp_blank = 1'b1;
  assign disp_clock = 1^{\circ}b0;
  assign disp rs = 1'b0;assign disp_ce_b = 1'b1;
  assign disp\_reset_b = 1'b0; assign disp_data_out = 1'b0;
*/
   // disp_data_in is an input
   // Buttons, Switches, and Individual LEDs
   //lab3 assign led = 8'hFF;
   // button0, button1, button2, button3, button_enter, button_right,
   // button_left, button_down, button_up, and switches are inputs
   // User I/Os
  assign user1 = 32'hZ;
  assign user2 = 32'hZ;
   assign user3 = 32'hZ;
  assign user4 = 32'hZ;
   // Daughtercard Connectors
   assign daughtercard = 44'hZ;
   // SystemACE Microprocessor Port
   assign systemace_data = 16'hZ;
   assign systemace_address = 7'h0;
   assign systemace_ce_b = 1'b1;
   assign systemace_we_b = 1'b1;
   assign systemace_oe_b = 1'b1;
   // systemace_irq and systemace_mpbrdy are inputs
   // Logic Analyzer
   assign analyzer1_data = 16'h0;
   assign analyzer1_clock = 1'b1;
   assign analyzer2_data = 16'h0;
   assign analyzer2_clock = 1'b1;
   assign analyzer3_data = 16'h0;
   assign analyzer3_clock = 1'b1;
   assign analyzer4_data = 16'h0;
   assign analyzer4_clock = 1'b1;
 ////////////////////////////////////////////////////////////////////////////
   // Demonstration of ZBT RAM as video memory
   // use FPGA's digital clock manager to produce a
   // 65MHz clock (actually 64.8MHz)
  wire clock 65mhz unbuf, clock 65mhz;
   DCM vclk1(.CLKIN(clock_27mhz),.CLKFX(clock_65mhz_unbuf));
  // synthesis attribute CLKFX DIVIDE of vclk1 is 10 // synthesis attribute CLKFX_MULTIPLY of vclk1 is 24
  // synthesis attribute CLK FEEDBACK of vclk1 is NONE
   // synthesis attribute CLKIN_PERIOD of vclk1 is 37
   BUFG vclk2(.O(clock_65mhz),.I(clock_65mhz_unbuf));
   wire clk = clock_65mhz;
   // power-on reset generation
   wire power_on_reset; // remain high for first 16 clocks
 SRL16 reset_sr (.D(1'b0), .CLK(clk), .Q(power_on_reset),
                    .A0(1'b1), .A1(1'b1), .A2(1'b1), .A3(1'b1));
   defparam reset_sr.INIT = 16'hFFFF;
   // ENTER button is user reset
   wire reset,user_reset;
   debounce db1(power_on_reset, clk, ~button_enter, user_reset);
  \overline{a} assign reset = user_reset | power_on_reset;
         //debounce buttons
         wire clean_button_left, clean_button_right, clean_button_up, clean_button_down, clean_button0;
         wire clean button1, clean button2, clean button3;
         debounce debounce1(reset, clk, ~button_left, clean_button_left);
         debounce debounce2(reset, clk, ~button_right, clean_button_right);
         debounce debounce3(reset, clk, ~button_down, clean_button_down);
         debounce debounce4(reset, clk, ~button_up, clean_button_up);
         debounce debounce5(reset, clk, ~button0, clean_button0);
         debounce debounce6(reset, clk, ~button1, clean_button1);
```
debounce debounce7(reset, clk, ~button2, clean\_button2); debounce debounce8(reset, clk, ~button3, clean\_button3); // display module for debugging reg [63:0] dispdata; display\_16hex hexdisp1(reset, clk, dispdata, disp\_blank, disp\_clock, disp\_rs, disp\_ce\_b, disp\_reset\_b, disp\_data\_out); // generate basic XVGA video signals wire [10:0] hcount; wire [9:0] vcount; wire hsync, vsync, blank; xvga xvga1(clk,hcount,vcount,hsync,vsync,blank); // wire up to ZBT ram wire [35:0] vram\_write\_data; wire [35:0] vram\_read\_data; wire [18:0] vram\_addr;<br>wire vram we: vram\_we; zbt\_6111 zbt1(clk, 1'b1, vram\_we, vram\_addr, vram\_write\_data, vram\_read\_data, ram0\_clk, ram0\_we\_b, ram0\_address, ram0\_data, ram0\_cen\_b); // generate pixel value from reading ZBT memory wire [17:0] vr\_pixel;<br>wire [18:0] vram\_addr1; wire  $[18:0]$  vram\_display vd1(reset,clk,hcount,vcount,vr\_pixel, vram\_addr1, vram\_read\_data); // ADV7185 NTSC decoder interface code // adv7185 initialization module adv7185init adv7185(.reset(reset), .clock\_27mhz(clock\_27mhz), .source(1'b0), .tv\_in\_reset\_b(tv\_in\_reset\_b), .tv\_in\_i2c\_clock(tv\_in\_i2c\_clock), .tv\_in\_i2c\_data(tv\_in\_i2c\_data)); wire [29:0] ycrcb; // video data (luminance, chrominance) wire [2:0] fvh; // sync for field, vertical, horizontal wire dv; // data valid ntsc\_decode decode (.clk(tv\_in\_line\_clock1), .reset(reset), .tv\_in\_ycrcb(tv\_in\_ycrcb[19:10]), .ycrcb(ycrcb), .f(fvh[2]),  $.v(fvh[1]), h(fvh[0]), data_valid(dv));$  // code to write NTSC data to video memory wire [18:0] ntsc\_addr; wire [35:0] ntsc\_data; wire ntsc\_we; wire [7:0] R,G,B; YCrCb2RGB ycrcb2rgb(R, G, B, clk, reset, ycrcb[29:20], ycrcb[19:10], ycrcb[9:0]); ntsc\_to\_zbt n2z (clk, tv\_in\_line\_clock1, fvh, dv, {R[7:2], G[7:2], B[7:2]}, ntsc\_addr, ntsc\_data, ntsc\_we, 1'b0); // reg [10:0] crosshairs\_x\_in;<br>// reg [9:0] crosshairs\_y\_in; reg [9:0] crosshairs\_y\_in; // // wire [10:0] new\_crosshairs\_x;<br>// wire [9:0] new\_crosshairs\_y; wire  $[9:0]$  new\_crosshairs\_y;  $\frac{1}{11}$ always @(posedge clk) begin //<br>
if (reset) begin<br>
//<br>
crossha<br>
crossha  $\overline{\text{crosshairs}}$  x in  $\leq 11'$ d400; //  $\frac{1}{2}$  crosshairs\_y\_in <=  $10^{\circ}d400;$ <br>  $\frac{1}{2}$  end // end<br>// else // else begin // crosshairs\_x\_in <= new\_crosshairs\_x;<br>// crosshairs y in <= new crosshairs y; // crosshairs\_y\_in <= new\_crosshairs\_y; end

```
// end
//
        // instantiation of the crosshairs which can be moved by pressing up, down, left, right
//
// Crosshairs crosshairs(hcount, vcount, crosshairs_x_in, crosshairs_y_in, clean_button_up, clean_button_down,
// clean_button_left, clean_button_right, clk, 
reset, 
// new_crosshairs_x, new_crosshairs_y);
//
        wire pixel_enable[7:0];
// draw_line_y crosshair_y(crosshairs_y_in, vcount, pixel_enable0);
// draw_line_x crosshair_x(crosshairs_x_in, hcount, pixel_enable1);
//
// wire [7:0] R_out, G_out, B_out;
//
// RGB_Find rgb(crosshair_x_in, crosshair_y_in, hcount, vcount, R, G, B,<br>// clk. reset. R out. G out. B out
                                            clk, reset, R_out, G_out, B_out);
// test if the HSV conversion works
//wire [8:0] H_test;
//wire [7:0] S_test, V_test;
//
//wire [7:0] R_test, G_test, B_test;
//
//assign R_test = 8'd255;
//assign G_test = 8'd100;//assign B_test = 8'd0;//RGB2HSV rgb2hsv( R_test, G_test, B_test, clk, rst, H_test, S_test, V_test);
// answer should be 23 and it is
// test to find the H S V values of colors to set color thresholds
// wire [8:0] H_out;
// wire [7:0] S_out, V_out;<br>// wire [7:0] R out, G out,
        wire [7:0] R_out, G_out, B_out;
//
// HSV_Find hsv(crosshairs_x_in, crosshairs_y_in, hcount, vcount, {vr_pixel[17:12], 2'b0},
// {vr_pixel[11:6], 2'b0}, {vr_pixel[5:0], 2'b0},
// clk, reset, R_out, G_out, B_out, H_out, S_out, V_out);
// conversion to HSV to be used in center of mass calculations
//
        wire [8:0] H1, H2;
        wire [7:0] S1, S2, V1, V2;
        RGB2HSV RGB2HSV1({ntsc_data[35:30],2'b00}, {ntsc_data[29:24],2'b00}, {ntsc_data[23:18],2'b00},
                                                             clk, reset, H1, S1, V1);
        RGB2HSV RGB2HSV2({ntsc_data[17:12],2'b00}, {ntsc_data[11:6],2'b00}, {ntsc_data[5:0],2'b00},
                                                             clk, reset, H2, S2, V2);
// need to delay the ntsc_addr since the center of mass needs the correct address
// with the HSV values to determine position. the RGB2HSV has a delay 20 cycles
        reg [18:0] ntsc_addr_delay[20:0];
        always @(posedge clk) begin
                 ntsc_addr_delay[0] <= ntsc_addr;
                 ntsc_addr_delay[1] <= ntsc_addr_delay[0];
                 ntsc_addr_delay[2] <= ntsc_addr_delay[1];
                 ntsc_addr_delay[3] <= ntsc_addr_delay[2];
                 ntsc\_addr\_delay[4] \leq ntsc\_addr\_delay[3];ntsc_addr_delay[5] <= ntsc_addr_delay[4];
                 ntsc\_addr\_delay[6] \leq ntsc\_addr\_delay[5];ntsc_addr_delay[7] <= ntsc_addr_delay[6];
                  ntsc_addr_delay[8] <= ntsc_addr_delay[7];
                  ntsc_addr_delay[9] <= ntsc_addr_delay[8];
                  ntsc_addr_delay[10] <= ntsc_addr_delay[9];
                 ntsc_addr_delay[11] <= ntsc_addr_delay[10];
                 ntsc_addr_delay[12] <= ntsc_addr_delay[11];
                 ntsc_addr_delay[13] <= ntsc_addr_delay[12];
                 ntsc_addr_delay[14] <= ntsc_addr_delay[13];
                 ntsc\_addr\_delay[15] \leq ntsc\_addr\_delay[14];
```

```
ntsc_addr_delay[16] <= ntsc_addr_delay[15];
                   ntsc_addr_delay[17] <= ntsc_addr_delay[16];
                   ntsc\_addr\_delay[18] \leq ntsc\_addr\_delay[17];ntsc\_addr\_delay[19] \leq ntsc\_addr\_delay[18];ntsc<sup>-</sup>addr<sup>-delay[20] <= ntsc<sup>-</sup>addr<sup>-delay[19];</sup></sup>
         end
         wire [8:0]hi_hat_threshold, low_hat_threshold, hi_left_arm_threshold, low_left_arm_threshold,
                      hi_right_arm_threshold, low_right_arm_threshold;
         assign hi_hat_threshold = 9'b101100111; // red 359
         assign low_hat_threshold = 9'b101100011; // red 355
         assign hi_left_arm_threshold = 9'b001110011; // green 115
         assign low left arm threshold = 9'b001101110; // green 110
         assign hi right arm threshold = 9'b010111100; // blue 188
         assign low_right_arm_threshold = 9'b010111000; // blue 184
         wire [10:0] hatx, armx;
         wire [9:0] haty, army;
    wire comvalid;
    Center_of_Mass com(ntsc_addr_delay[20], ntsc_we, H1, S1, V1, H2, S2, V2, hi_hat_threshold,
                                                                      low_hat_threshold, hi_left_arm_threshold, 
low left arm threshold,
                                                                      hi_right_arm_threshold, low_right_arm_threshold, clk, 
reset,
                                                                      hatx, haty, armx, army, comvalid);
         draw_line_y haty_line(haty, vcount, pixel_enable[2]);
         draw_line_x hatx_line(hatx, hcount, pixel_enable[3]);
         draw_line_y army_line(army, vcount, pixel_enable[4]);
         draw_line_x armx_line(armx, hcount, pixel_enable[5]);
         wire [9:0] jumpliney, crouchliney;
         line_calculator lines(clk, reset, comvalid, clean_button0, haty, jumpliney, crouchliney);
         draw_line_y jump_line(jumpliney, vcount, pixel_enable[6]);
         draw_line_y crouch_line(crouchliney, vcount, pixel_enable[7]);
    reg [1:0] action;
         wire [1:0] action value;
    wire [1:0] movement;
         always @(posedge clk) begin
                    if (reset) action <= 2'b01;
                   else action <= action_value;
         end
         action actions(jumpliney, crouchliney, haty, clk, reset, action value);
    runorwalk walk(hcount, vcount, armx, comvalid, clk, reset, movement);
//////////////////////////////////////////////////////////////////////////////////////////
// Hooking up the game_wrapper module to Kevin's top level labkit.
         wire up, down, left, right;
         \text{assign up = (clean_button_up \mid (action == 2));}assign down = (clean_button_down | (action == 0));
          assign right = (clean_button_right | movement);
         assign left = clean button left;
    // Game module instantiation
         wire game_over;
         wire [23:\overline{0}] pixel_game;
         wire [10:0] player_xcoord;
         wire [9:0] player_ycoord;
         game_engine gm(.vclock(clock_65mhz),
                                                 .reset(reset),
                                                 .\mathsf{up}(\mathsf{up}),
                                                 .down(down),
                                                 .left(left),
                                                 .right(right),
                                                 .hsync(hsync),
                                                 .vsync(vsync),
                                                 .blank(blank),
```

```
24
```
.hcount(hcount), .vcount(vcount), .pixel(pixel\_game), .player\_xcoord(player\_xcoord), .player\_ycoord(player\_ycoord), .game\_over(game\_over)); // Are we looking at the player sprite wire mario calc; assign mario\_calc = (((hcount >= player\_xcoord-32) && (hcount < (player\_xcoord + 32))) && ((vcount >= player\_ycoord) && (vcount < (player\_ycoord+48)))); wire [23:0] pixel\_mario; blob cheap\_mario(.x(player\_xcoord), .y(player\_ycoord), .hcount(hcount), .vcount(vcount), .pixel(pixel\_mario)); // End of Douglas's interconnects ////////////////////////////////////////////////////////////////////////////////////////// // code to write pattern to ZBT memory reg  $[31:0]$ always  $@(posedge clk)$  count <= reset ? 0 : count + 1; wire [18:0] vram\_addr2 = count[0+18:0];<br>wire [35:0] vpat = ( switch[1] ? {4{cou  $vpat =$  ( switch[1] ?  ${4{count[3+3:3], 4'b0}}$ : {4{count[3+4:4],4'b0}} ); // mux selecting read/write to memory based on which write-enable is chosen wire  $sw$  ntsc = ~switch[7]; wire  $my\overline{w}$ we = sw\_ntsc ? (hcount[0]== 1) : blank;<br>wire [18:0] write addr = sw ntsc ? ntsc addr  $urite\_addr = sw\_ntsc$  ? ntsc\_addr : vram\_addr2; wire  $[35:0]$  write\_data = sw\_ntsc ? ntsc\_data : vpat; %// wire write\_enable = sw\_ntsc ? (my\_we & ntsc\_we) : my\_we;<br>// assign vram\_addr = write\_enable ? write\_addr : vram\_addr1;<br>// assign vram\_we = write\_enable; vram\_addr = write\_enable ? write\_addr : vram\_addr1;  $vram_we = write_enable;$  assign vram\_addr = my\_we ? write\_addr : vram\_addr1; assign vram\_we = my\_we; assign vram\_write\_data = write\_data; // select output pixel data // reg [23:0] pixel; // reg b,hs,vs; reg [23:0] pixel; wire b,hs,vs; delayN dn1(clk,hsync,hs);// delay by 3 cycles to sync with ZBT read delayN dn2(clk,vsync,vs); delayN dn3(clk,blank,b); // select output pixel data // // always @(posedge clock\_65mhz) begin // if (switch[1:0] == 2'b01) begin<br>// 1 pixel outline of  $\frac{1}{1}$  // 1 pixel outline of visible area (white)<br> $\frac{1}{2}$  hs <= hsync; //<br>
hs <= hsync;<br>
//<br>
vs <= vsync;  $\frac{7}{1}$ <br> $\frac{1}{2}$  vs <= vsync;<br> $\frac{1}{2}$  vs <= vsync; //<br>
// b <= blank;<br>
// b <= blank; // pixel <= (hcount==0 | hcount==1023 | vcount==0 | vcount==767) ? 7 : 0; // end else if (switch[1:0] == 2'b10) begin // color bars<br>// / color bars<br>hs <= hsync; //<br>
hs <= hsync;<br>
//<br>
vs <= vsync; //<br>
vs <= vsync;<br>
b <= blank; //<br>
b <= blank;<br>
pixel <= ( pixel\_enable[2] | pixel\_enable[3] | // pixel <= ( pixel\_enable[2] | pixel\_enable[3] | pixel\_enable[4] | pixel\_enable[5] | pixel\_enable[6] | pixel\_enable[7]) ? 24'b1111\_1111\_1111\_1111\_1111\_1111 : {vr\_pixel[17:12], 2'b0, vr\_pixel[11:6], 2'b0, vr\_pixel[5:0], 2'b0};  $\frac{1}{1}$  end else begin // // default: Mario //<br>
hs <= hsync;<br>
//<br>
vs <= vsync: //<br>
vs <= vsync;<br>
b <= blank; // b <= blank; // pixel <= pixel\_game;<br>// pixel <= mario calc ? p pixel <= mario\_calc ? pixel\_mario : pixel\_game ;

```
\frac{1}{1} end
\frac{1}{2} always @(posedge clk)
     begin
         pixel <= switch[0] ? {hcount[8:6],5'b0,hcount[8:6],5'b0,hcount[8:6],5'b0} :
                                     ( //pixel_enable0 | pixel_enable1 |
                                     pixel_enable[2] | pixel_enable[3] |
                                       pixel_enable[4] | pixel_enable[5] |
                                       pixel_enable[6] | pixel_enable[7]) ? 24'b1111_1111_1111_1111_1111_1111 :
                                      switch[3] ? (mario_calc ? pixel_mario : pixel_game \overline{)}:
                                     {vr_pixel[17:12], 2'b0, vr_pixel[11:6], 2'b0, vr_pixel[5:0], 2'b0};
     end
    // VGA Output. In order to meet the setup and hold times of the
    // AD7125, we send it ~clock_65mhz.
   assign vga_out_red = pixel[23:16];
    assign vga_out_green = pixel[15:8];
   assign \ vga\_out\_blue = pixel[7:0];<br>assign \ vga\_out\_sync\_b = 1'b1; // not used
   assign vga_out_sync_b = 1'b1; assign vga_out_pixel_clock = ~clock_65mhz;
    assign vga_out_blank_b = ~b;
  assign \nuga_out_hsync = hs;
   assign vga_out_vsync = vs;
   // debugging
  assign led = \sim{vram_addr[18:13], reset, switch[0]};
    always @(posedge clk)
      // dispdata <= {vram_read_data,9'b0,vram_addr};
    // dispdata <= \{2'd\theta, R_out[7:6], 2'd\theta, R_out[5:4], 2'd\theta, R_out[3:2], 2'd\theta, R_out[1:0],<br>8'd0,
         \frac{1}{8} and \frac{8}{3} d0,
            // 2'd0, G_out[7:6], 2'd0, G_out[5:4], 2'd0, G_out[3:2], 2'd0,
G_out[1:0],
         \frac{1}{8} and \frac{8}{9} and \frac{8}{9} and \frac{8}{9} and \frac{8}{9} and \frac{8}{9} and \frac{8}{9} and \frac{8}{9} and \frac{8}{9} and \frac{8}{9} and \frac{8}{9} and \frac{8}{9} and \frac{8}{9} and \frac{8}{9} and \frac{8}{9} and \frac{8}{9} a
            // 2'd0, B_out[7:6], 2'd0, B_out[5:4], 2'd0, B_out[3:2], 2'd0, 
B_out[1:0]};
// dispdata <= {28'd0, 3'd0, H_out[8],
// 3'd0, H_out[7], 3'd0, H_out[6], 3'd0, H_out[5], 3'd0, H_out[4],
                                                         // 3'd0, H_out[3], 3'd0, H_out[2], 3'd0, H_out[1], 3'd0, H_out[0]};
// dispdata <= {R_out, G_out, B_out,<br>//
// 4'b0,
\frac{1}{3}'d0, H_out[8],
// 3'd0, H_out[7], 3'd0, H_out[6], 3'd0, H_out[5], 3'd0, H_out[4],
// 3'd0, H_out[3], 3'd0, H_out[2], 3'd0, H_out[1], 3'd0, H_out[0]};
                  dispdata \leq {32'b0,
                                                         2'b0, movement,
                                                         24'b0,
                                                         2'b0, action};
endmodule
///////////////////////////////////////////////////////////////////////////////
// xvga: Generate XVGA display signals (1024 x 768 @ 60Hz)
module xvga(vclock,hcount,vcount,hsync,vsync,blank);
  input vclock;
    output [10:0] hcount;
  output [9:0] vcount;<br>output vsyne
  output vsync;<br>output hsvnc:
                  hsync;
   output blank;
   reg hsync,vsync,hblank,vblank,blank;<br>reg [10:0] hcount; // pixel numb
                  r hcount; // pixel number on current line<br>t; // line number
  reg [9:0] vcount;
 // horizontal: 1344 pixels total
 // display 1024 pixels per line
```
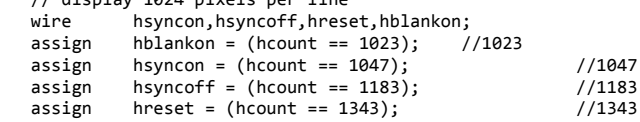

// vertical: 806 lines total

```
// display 768 lines<br>wire vsyncon, vsy
   wire vsyncon, vsyncoff, vreset, vblankon;<br>assign vblankon = hreset & (vcount == 76
   assign vblankon = hreset & (vcount == 767); //767<br>assign vsyncon = hreset & (vcount == 776); //776
   assign vsyncon = hreset & (vcount == 776); \frac{1}{776}<br>assign vsyncoff = hreset & (vcount == 782); \frac{1}{782}assign vsyncoff = hreset & (vcount == 782);<br>assign vreset = hreset & (vcount == 805);
              vrest = hreset & (vcount == 805); //805
    // sync and blanking
              next_hblank,next_vblank;
    assign next_hblank = hreset ? 0 : hblankon ? 1 : hblank;
   assign next_vblank = vreset ? \theta : vblankon ? 1 : vblank;
    always @(posedge vclock) begin
      hcount \le hreset ? 0 : hcount + 1;
 hblank <= next_hblank;
 hsync <= hsyncon ? 0 : hsyncoff ? 1 : hsync; // active low
       vcount <= hreset ? (vreset ? 0 : vcount + 1) : vcount;
       vblank <= next_vblank;
       vsync <= vsyncon ? 0 : vsyncoff ? 1 : vsync; // active low
       blank <= next_vblank | (next_hblank & ~hreset);
    end
endmodule
/////////////////////////////////////////////////////////////////////////////
// generate display pixels from reading the ZBT ram
// note that the ZBT ram has 2 cycles of read (and write) latency
//
// We take care of that by latching the data at an appropriate time.
//
// Note that the ZBT stores 36 bits per word; we use only 32 bits here,
// decoded into four bytes of pixel data.
module vram_display(reset,clk,hcount,vcount,vr_pixel,
                          vram_addr,vram_read_data);
    input reset, clk;
   input [10:0] hcount;<br>input [9:0] vcount;
   input [9:0] output [17:0] vr_pixel;
    output [18:0] vram_addr;
    input [35:0] vram_read_data;
   wire [18:0] vram addr = {vcount, hcount[9:1]};
   wire hc2 = hcount[0];reg [17:0] vr_pixel;<br>reg [35:0] vr_data_la
   reg [35:0] vr_data_latched;<br>reg [35:0] last_vr_data;
                      last_vr_data;
    always @(posedge clk)
      last_vr_data <= (hc2) ? vr_data_latched : last_vr_data;
    always @(posedge clk)
      vr_data_latched <= (!hc2) ? vram_read_data : vr_data_latched;
   always @^* // each 36-bit word from RAM is decoded to 4 bytes
      case (hc2)
        1'b1: vr_pixel = last_vr_data[17:0];
       1'b0: vr<sub>p</sub>ixel = last_vr_data[35:18];
      endcase
endmodule // vram_display
/////////////////////////////////////////////////////////////////////////////
// parameterized delay line 
module delayN(clk,in,out);
    input clk;
    input in;
    output out;
    parameter NDELAY = 3;
   reg [NDELAY-1:0] shiftreg;<br>wire out = shiftreg[N
              out = shiftreg[NDELAY-1]; always @(posedge clk)
      shiftreg <= {shiftreg[NDELAY-2:0],in};
```
endmodule // delayN

```
////////////////////////////////////////////////////////////////////////////////
//
// Cheap Mario Overlay
//
////////////////////////////////////////////////////////////////////////////////
module blob (input [10:0] x,hcount,
                                       input [9:0] y,vcount,
                                      output reg [23:0] pixel);
   always @ (x or y or hcount or vcount) begin
 if ((hcount >= (x-32) && hcount < (x+32)) &&
          (vcount >= (y) && vcount < (y+48)))
         pixel = 24'b11111111000000000000000000;
     else pixel = 0;
   end
```
endmodule

#### <span id="page-30-0"></span>**Appendix II – Video Module**

```
`timescale 1ns / 1ps
//////////////////////////////////////////////////////////////////////////////////
// Company: 
// Engineer: 
// 
                    // Create Date: 20:34:51 12/07/2009 
// Create Date:<br>// Design Name:
// Module Name: draw_line_x 
// Project Name: 
// Target Devices: 
// Tool versions: 
// Description: 
//
// Dependencies: 
//
// Revision: 
// Revision 0.01 - File Created
// Additional Comments:
//
//////////////////////////////////////////////////////////////////////////////////
module draw_line_x(line_x, hcount, pixel);
input [10:0] line_x, hcount;
output reg pixel;
always @* begin
         if ((hcount >= (line_x - 2)) & (hcount <= (line_x + 2)))
                   pixel \leq 1;
          else pixel <= 0;
end
endmodule
`timescale 1ns / 1ps
//////////////////////////////////////////////////////////////////////////////////
// Company: 
// Engineer: 
//<br>// Create Date:
                    20:24:45 12/07/2009
// Design Name: 
// Module Name: draw_line_y 
// Project Name: 
// Target Devices: 
// Tool versions: 
// Description: 
//
// Dependencies: 
//
// Revision: 
// Revision 0.01 - File Created
// Additional Comments: 
//
//////////////////////////////////////////////////////////////////////////////////
module draw_line_y(line_y, vcount, pixel);
```

```
input [9:0] line_y, vcount;
output reg pixel;
always @* begin
         if ((vcount) = (line_y - 2)) & (vcount \le (line_y + 2)))pixel \leq 1;
          else pixel \leftarrow 0;
end
endmodule
`timescale 1ns / 1ps
//////////////////////////////////////////////////////////////////////////////////
// Company: 
// Engineer: 
//<br>// Create Date:
                   // Create Date: 18:25:10 12/07/2009 
// Design Name: 
// Module Name: Crosshairs 
// Project Name: 
// Target Devices: 
// Tool versions: 
// Description: 
//
// Dependencies: 
//
// Revision: 
// Revision 0.01 - File Created
// Additional Comments: 
//
//////////////////////////////////////////////////////////////////////////////////
module Crosshairs(hcount, vcount, x_in, y_in, button_up, button_down, button_left, button_right,
                                                            clk, reset, x_out, y_out);
input [10:0] x_in, hcount;
input [9:0] y_in, vcount;
input button_up, button_down, button_left, button_right, clk, reset;
output reg [10:0] x_out;
output reg [9:0] y_out;
always @(posedge clk) begin
          if (reset) begin
                   x_out <= 11'd400;
                   y_0 \frac{1}{x} \frac{10^{1400}}{x^2}end
          if ((hcount == 1023) & (vcount ==765)) begin
                   if (button_up & (y_in >= 0)) y_out <= y_in - 1;
                    else if (button_down & (y_in <= 765)) y_out <= y_in + 1;
                    else if (button_left & (x_in >= 0)) x_out <= x_in - 1;
                    else if (button_right & (x_in \le 1023)) x_out \le x_in + 1;
          end
end
endmodule
`timescale 1ns / 1ps
//////////////////////////////////////////////////////////////////////////////////
// Company: 
// Engineer: 
//<br>// Create Date:
                   // Create Date: 18:49:48 12/07/2009 
// Design Name: 
// Module Name: HSV_Find 
// Project Name: 
// Target Devices: 
// Tool versions: 
// Description: 
//
// Dependencies: 
//
// Revision: 
// Revision 0.01 - File Created
// Additional Comments: 
//
//////////////////////////////////////////////////////////////////////////////////
module HSV_Find(crosshair_x, crosshair_y, hcount, vcount, R_in, G_in, B_in, clk, reset,
                                                  R_out, G_out, B_out, H, S, V);
```

```
29
```
input [10:0] crosshair\_x, hcount; input [9:0] crosshair\_y, vcount;  $input$   $[7:0]$   $R_in$ ,  $G_in$ ,  $B_in$ ; input clk, reset; output reg [7:0] R\_out, G\_out, B\_out; output reg [8:0] H; output reg [7:0] S, V; reg [7:0] R[7:0], G[7:0], B[7:0]; reg [10:0] sum\_R, sum\_G, sum\_B; reg [7:0] R\_average, G\_average, B\_average; wire [8:0] H1; wire [7:0] S1, V1; RGB2HSV RGB2HSV1(R\_average, G\_average, B\_average, clk, reset, H1, S1, V1); always @(posedge clk) begin if (reset) begin  $H \leq 9'd0;$  $S \leq 8'd0;$  $V \leq 8'd0;$ R[0] <= 8'd0;  $R[1]$  <= 8'd0;  $R[2] \leq 8'd0;$  $R[3] \leq 8'd0;$  $R[4]$  <= 8'd0;  $R[5]$  <= 8'd0;  $R[6]$  <= 8'd0;  $R[7]$  <= 8'd0; G[0] <= 8'd0; G[1] <= 8'd0;  $G[2]$  <= 8'd0;  $G[3]$  <= 8'd0;  $G[4] \leq 8'd0;$  $G[5]$  <= 8'd0;  $G[6]$  <= 8'd0;  $G[7]$  <= 8'd0; B[0] <= 8'd0;  $B[1] \leq 8'd0;$  $B[2]$  <=  $8'd0;$  $B[3] \leq 8'd0;$  $B[4]$  <= 8'd0;  $B[5] < = 8'd0;$  $B[6]$  <= 8'd0;  $B[7]$  <= 8'd0; end else if ((hcount == crosshair x) & (vcount == crosshair y)) begin  $R[0]$  <=  $R_{in;}$  $R[1]$  <=  $R[0]$ ;  $R[2]$  <=  $R[1]$ ; R[3] <= R[2]; R[4] <= R[3];  $R[5] \le R[4]$ ;  $R[6]$  <=  $R[5]$ ;  $R[7]$  <=  $R[6]$ ;  $G[0]$  <=  $G_in;$  $G[1] \le G[0];$  $G[2] \le G[1]$ ;  $G[3] \le G[2];$  $G[4] \le G[3]$ ;  $G[5]$  <=  $G[4]$ ; G[6] <= G[5]; G[7] <= G[6];  $B[0] \leq B_{\text{min}}$ B[1] <= B[0]; B[2] <= B[1];  $B[3] \leq B[2];$  $B[4]$  <=  $B[3]$ ;  $B[5]$  <=  $B[4]$ ;  $B[6] \leq B[5];$  $B[7]$  <=  $B[6]$ ;

```
sum_R <= (R[0] + R[1] + R[2] + R[3] + R[4] + R[5] + R[6] + R[7]) & 11'b111_1111_1111;
                    sum_{i=1}^{n} G \leq (G[0] + G[1] + G[2] + G[3] + G[4] + G[5] + G[6] + G[7]) & 11'b111_1111_1111;
                    sum_{i=1}^{n} B \leq |B[i] + B[i] + B[i] + B[i] + B[i] + B[i] + B[i] + B[i] + B[i] & 11'b111_1111_1111;
                    R average \le sum R[10:3];
                    G<sup>_</sup>average <= sum_G[10:3];B_average <= sum_B[10:3];
                    R_out \leq R_in;G_{out} \leftarrow \overline{G_{in}};B_out \leftarrow B_in;
                    H \leq H1;
                    S \leq S1;
                    V \leq V1;
          end
end
endmodule
Appendix III – RGB Converter
`timescale 1ns / 1ps
//////////////////////////////////////////////////////////////////////////////////
// Company: 
// Engineer: 
//<br>// Create Date:
                    // Create Date: 14:48:21 12/01/2009 
// Design Name: 
// Module Name: RGB2HSV 
// Project Name: 
// Target Devices: 
// Tool versions: 
// Description: 
//
// Dependencies: 
//
// Revision: 
// Revision 0.01 - File Created
// Additional Comments: 
//
//////////////////////////////////////////////////////////////////////////////////
   ///////////////////////////////////////////////////////////////////////////
   //
   // RGB to HSV conversion
   //
   ///////////////////////////////////////////////////////////////////////////
module RGB2HSV( R, G, B, clk, rst, H, S, V);
input clk, rst;
input [7:0] R, G, B;
output reg [7:0] S, V; // 0 to 255
output reg [8:0] H; // 0 to 360
reg [7:0] max, min, range;
reg [15:0] huedividend, satdividend;
wire [15:0] huequotient, satquotient;
wire [7:0] hueremainder, satremainder;
wire satrfd, huerfd;
reg [7:0] R_delay[19:0], G_delay[19:0], B_delay[19:0];
reg [7:0] min_delay[18:0], max_delay[18:0];
divider_hsv huedivider(clk, huedividend, range, huequotient, hueremainder, huerfd);
divider_hsv satdivider(clk, satdividend, max, satquotient, satremainder, satrfd);
always @(posedge clk)
          begin
                    if ((R > = G) & (R > = B))begin
                                        max \leq R;
                                        if (G \le B)begin
                                                            min <= G;
```

```
31
```
huedividend <=  $(16' d60 * (B - G))$  &  $16' b1111_1111_1111_1111;$ range  $\leq R - G$ ; satdividend <= (16'd255 \* (R - G)) & 16'b1111\_1111\_1111\_1111; end else if  $(B \le G)$ begin  $min \leq B$ : huedividend <= (16'd60 \* (G - B)) & 16'b1111\_1111\_1111\_1111; range  $\leq R - B$ ; satdividend <= (16'd255 \* (R - B)) & 16'b1111\_1111\_1111\_1111; end end else if  $((G > = R) & (G > = B))$ begin  $max \leq G$ : if  $(R \leq B)$ begin min  $\leq R$ ; huedividend <= (16'd60 \* (B - R)) & 16'b1111\_1111\_1111\_1111; range  $<= G - R$ ; satdividend <= (16'd255 \* (G - R)) & 16'b1111\_1111\_1111\_1111; end else if  $(B \le R)$ begin  $min \leq B$ : huedividend <= (16'd60 \* (R - B)) & 16'b1111\_1111\_1111\_1111; range  $<= G - B;$ satdividend <= (16'd255 \* (G - B)) & 16'b1111\_1111\_1111\_1111; end end else if  $((B \gt = R) \& (B \gt = G))$ begin  $max \leq B$ ; if  $(R \leq G)$ begin  $min \leq R$ ; huedividend <= (16'd60 \* (G - R)) & 16'b1111\_1111\_1111\_1111; range  $\leq B - R$ ; satdividend <= (16'd255 \* (B - R)) & 16'b1111\_1111\_1111\_1111; end else if  $(G \le R)$ begin  $min \leq G$ ; huedividend <=  $(16' d60 * (R - G))$  & 16'b1111\_1111\_1111\_1111; range  $\leq$  B - G; satdividend <= (16'd255 \* (B - G)) & 16'b1111\_1111\_1111\_1111; end end end always @(posedge clk) begin  $R_d$ elay $[0]$  <= R; R\_delay[1] <= R\_delay[0]; R\_delay[2] <= R\_delay[1]; R\_delay[3] <= R\_delay[2]; R\_delay[4] <= R\_delay[3]; R\_delay[5] <= R\_delay[4]; R\_delay[6] <= R\_delay[5];  $R$ <sup>delay</sup>[7] <=  $R$ <sup>delay</sup>[6];  $R$ <sup>delay</sub>[8] <=  $R$ <sup>delay</sup>[7];</sup>  $R$ <sup>delay</sub>[9] <=  $R$ <sup>delay</sup>[8];</sup> R\_delay[10] <= R\_delay[9]; R\_delay[11] <= R\_delay[10]; R\_delay[12] <= R\_delay[11];  $R$ <sup>1</sup>alelay[13] <=  $R$ <sup>1</sup>alelay[12]; R\_delay[14] <= R\_delay[13];  $R$ <sup>1</sup>elay[15] <=  $R$ <sup>1</sup>elay[14];  $R$ <sup>\_delay[16] <=  $R$ <sup>\_delay</sup>[15];</sup> R\_delay[17] <= R\_delay[16];  $R$ <sup>delay</sup>[18] <=  $R$ <sup>delay</sup>[17];  $R$ <sup>\_delay[19] <=  $R$ <sup>\_delay[18];</sup></sup>  $G_d$ elay $[0]$  <=  $G$ ;  $G_{delay[1]}$  <=  $G_{delay[0]}$ ;  $G_{\text{delay}}[2] \leq G_{\text{delay}}[1];$  $G$ <sup> $\left[$ delay $[3]$  <=  $G$  $\left[$ delay $[2]$ ;</sup>  $G$ <sup> $\left[$ delay $[4]$  <=  $G$  $\left[$ delay $[3]$ ;</sup>  $G$ \_delay $[5]$  <=  $G$ \_delay $[4]$ ;  $G$ <sup> $\left[$ delay $[6]$  <=  $G$  $\left[$ delay $[5]$ ;</sup>

```
G_delay[7] <= G_delay[6];
G<sup>\overline{d}elay[8] <= G\overline{d}elay[7];</sup>
G<sup>\simdelay[9] <= G\simdelay[8];</sup>
G<sup>delay[10]</sup> \leftarrow G<sup>delay</sup>[9];
G<sup>delay[11] <= Gdelay[10];</sup>
G_delay[12] <= G_delay[11];
G_delay[13] <= G_delay[12];
G_delay[14] <= G_delay[13];
G<sup>delay[15] <= Gdelay[14];</sup>
G_delay[16] <= G_delay[15];
G<sup>\alpha</sup>delay[17] <= G\alphadelay[16];
G<sup>delay[18] <= Gdelay[17];</sup>
G<sup>delay[19] <= Gdelay[18];</sup>
B delay[0] \leq B;
B_delay[1] <= B_delay[0];
B_delay[2] <= B_delay[1];
B_delay[3] <= B_delay[2];
B<sup>[4] <= B[4] delay[3];</sup>
B_delay[5] <= B_delay[4];
B_delay[6] <= B_delay[5];
B<sup>\overline{B}</sup>\overline{C}delay[7] <= B\overline{C}delay[6];
B<sup>delay[8]</sup> <= B<sup>delay[7];</sup>
B<sup>\left[</sup>delay[9] <= B\left[delay[8];
B_delay[10] <= B_delay[9];
B_delay[11] <= B_delay[10];
B_delay[12] <= B_delay[11];
B_delay[13] <= B_delay[12];
B_delay[14] <= B_delay[13];
B_delay[15] <= B_delay[14];
B<sup>delay</sup>[16] <= B<sup>delay</sup>[15];
B<sup>-delay</sub>[17] <= B<sup>-delay</sup>[16];</sup>
B_delay[18] <= B_delay[17];
B_delay[19] <= B_delay[18];
min_delay[0] <= min;
min_delay[1] <= min_delay[0];
min_delay[2] <= min_delay[1];
min_delay[3] <= min_delay[2];
min\_delay[4] \le min\_delay[3];min\_delay[5] <= min\_delay[4];
min_delay[6] <= min_delay[5];
min_delay[7] <= min_delay[6];
min_delay[8] <= min_delay[7];
min_delay[9] <= min_delay[8];
min_delay[10] <= min_delay[9];
min\_delay[11] <= min\_delay[10];
min\_delay[12] <= min\_delay[11];
min_delay[13] <= min_delay[12];
min\_delay[14] <= min\_delay[13];
min delay[15] <= min delay[14];
min\_delay[16] <= min\_delay[15];
min_delay[17] <= min_delay[16];
min_delay[18] <= min_delay[17];
max_delay[0] <= max;
max_delay[1] <= max_delay[0];
max_delay[2] <= max_delay[1];
max\_delay[3] \le max\_delay[2];
max\_delay[4] \le max\_delay[3];max\_delay[5] <= max\_delay[4];
max_delay[6] <= max_delay[5];
max_delay[7] <= max_delay[6];
max_delay[8] <= max_delay[7];
max_delay[9] <= max_delay[8];
max_delay[10] <= max_delay[9];
max_delay[11] <= max_delay[10];
max\_delay[12] <= max\_delay[11];
max\_delay[13] <= max\_delay[12];
max\_delay[14] <= max\_delay[13];max_delay[15] <= max_delay[14];
max_delay[16] <= max_delay[15];
max_delay[17] <= max_delay[16];
max_delay[18] <= max_delay[17];
end
```
#### always @(posedge clk) begin

 $V \leq max\_delay[18];$ 

```
if (max\_delay[18] == 8'b0) S <= 8'b0;else S <= satquotient;
         if (max\_delay[18] == min\_delay[18]) H <= 9'b0;
         else if (max\_delay[18] == R\_delay[19])begin
                             if (G_delay[19] <= B_delay[19]) H <= (9'd360 - huequotient) & 9'b111_111_111;
                             else if (B_delay[19] <= G_delay[19]) H <= huequotient & 9'b111_111_111;
                   end
         else if (max_delay[18] == G_delay[19])
                   begin
                            if (R_delay[19] <= B_delay[19]) H <= (huequotient + 9'd120) & 9'b111_111_111;
                            else if (B_{delay}[19] < = R_{delay}[19]) H <= (9'd120 - huequotient) & 9'b111_111_111;
                   end
         else if (max_delay[18] == B_delay[19])
                   begin
                             if (R_delay[19] <= G_delay[19]) H <= (9'd240 - huequotient) & 9'b111_111_111;
                             else if (G_delay[19] <= R_delay[19]) H <= (huequotient + 9'd240) & 9'b111_111_111;
                   end
end
```
endmodule

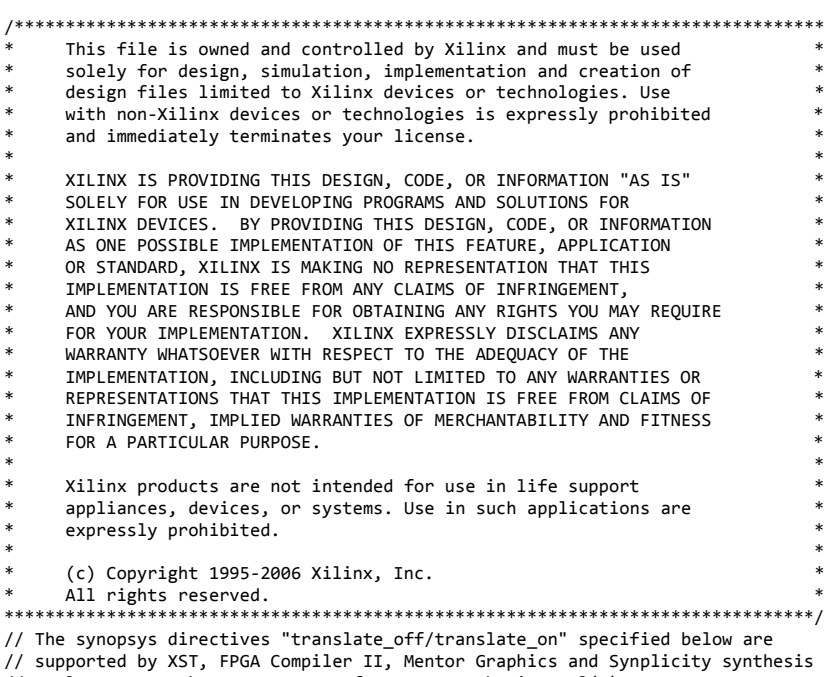

// tools. Ensure they are correct for your synthesis tool(s).

// You must compile the wrapper file divider\_hsv.v when simulating

// the core, divider\_hsv. When compiling the wrapper file, be sure to

// reference the XilinxCoreLib Verilog simulation library. For detailed

// instructions, please refer to the "CORE Generator Help".

`timescale 1ns/1ps

module divider\_hsv( clk, dividend, divisor, quotient, remainder, rfd);

input clk; input [15 : 0] dividend; input [7 : 0] divisor; output [15 : 0] quotient; output [7 : 0] remainder; output rfd;

// synopsys translate\_off

```
DIV_GEN_V1_0 #(<br>1,
                        1, \frac{1}{\theta} // algorithm_type<br>0, // bias
                        \begin{array}{cc} 0, & // \; bias \\ 0, & // \; class \end{array}0, \frac{7}{2} \frac{1}{2} \frac{1}{2} \frac{1}{2} \frac{1}{2} \frac{1}{2} \frac{1}{2} \frac{1}{2} \frac{1}{2} \frac{1}{2} \frac{1}{2} \frac{1}{2} \frac{1}{2} \frac{1}{2} \frac{1}{2} \frac{1}{2} \frac{1}{2} \frac{1}{2} \frac{1}{2} \frac{1}{2} \frac{1}{2} \frac{1}{0, // c_has_ce
                                    \frac{1}{\sqrt{2}} c_has_sclr
                         0, // c_sync_enable
                         1, // divclk_sel
                        16, // dividend_width<br>8, // divisor_width
                        8, \frac{1}{2} // divisor_width<br>8, \frac{1}{2} // exponent_width
                        8, // exponent_width<br>0, // fractional_b
                        0, // fractional_b<br>8, // fractional_w.
                        \begin{array}{lll} 8, & // fractionalwidth \\ 1. & // latency \end{array}1/ latency
                         8, // mantissa_width
                         0) // signed_b
            inst (
                         .CLK(clk),
                         .DIVIDEND(dividend),
                         .DIVISOR(divisor),
                         .QUOTIENT(quotient),
                         .REMAINDER(remainder),
                         .RFD(rfd),
                         .CE(),
                         .ACLR(),
                         .SCLR(),
                         .DIVIDEND_MANTISSA(),
                         .DIVIDEND_SIGN(),
                         .DIVIDEND_EXPONENT(),
                         .DIVISOR_MANTISSA(),
                         .DIVISOR_SIGN(),
                         .DIVISOR_EXPONENT(),
                         .QUOTIENT_MANTISSA(),
                         .QUOTIENT_SIGN(),
                         .QUOTIENT_EXPONENT(),
                         .OVERFLOW(),
                         .UNDERFLOW());
// synopsys translate_on
// FPGA Express black box declaration
// synopsys attribute fpga_dont_touch "true"
// synthesis attribute fpga_dont_touch of divider_hsv is "true"
// XST black box declaration
// box_type "black_box"
// synthesis attribute box_type of divider_hsv is "black_box"
endmodule
`timescale 1ns / 1ps
//////////////////////////////////////////////////////////////////////////////////
// Company: 
// Engineer: 
//<br>// Create Date:
                        14:50:09 12/01/2009
// Design Name: 
// Module Name: YCrCb2RGB 
// Project Name: 
// Target Devices: 
// Tool versions: 
// Description: 
//
// Dependencies: 
//
// Revision: 
// Revision 0.01 - File Created
// Additional Comments: 
//
//////////////////////////////////////////////////////////////////////////////////
   ////////////////////////////////////////////////////////////////////////////
   //
   // ycrcb to RGB conversion
   //
   ////////////////////////////////////////////////////////////////////////////
```
module YCrCb2RGB ( R, G, B, clk, rst, Y, Cr, Cb );

```
output [7:0] R, G, B;
input clk,rst;
input[9:0] Y, Cr, Cb;
wire [7:0] R,G,B;
reg [20:0] R_int,G_int,B_int,X_int,A_int,B1_int,B2_int,C_int;
reg [9:0] const1,const2,const3,const4,const5;
reg[9:0] Y_reg, Cr_reg, Cb_reg;
//registering constants
always @ (posedge clk)
begin
          const1 = 10'b 0100101010; //1.164 = 01.00101010
          const2 = 10'b 0110011000; //1.596 = 01.10011000
          const3 = 10'b 0011010000; //0.813 = 00.11010000
          const4 = 10'b 0001100100; //0.392 = 00.01100100
          const5 = 10'b 1000000100; //2.017 = 10.00000100
end
always @ (posedge clk or posedge rst)
          if (rst)
                    begin
                    Y_{reg} \leftarrow 0; Cr_{reg} \leftarrow 0; cb_{reg} \leftarrow 0;end
          else
                    begin
                              Y_reg <= Y; Cr_reg <= Cr; Cb_reg <= Cb;
                    end
always @ (posedge clk or posedge rst)
          if (rst)
                    begin
                     A_int <= 0; B1_int <= 0; B2_int <= 0; C_int <= 0; X_int <= 0;
                    end
          else
                    begin
                    X_int <= (const1 * (Y_reg - 'd64)) ;
                    A_int <= (\text{const2} * (\text{Cr\_reg - 'd512}));B1_int <= (const3 * (Cr_reg - 'd512));
                     B2_int <= (const4 * (Cb_reg - 'd512));
                     C_int <= (const5 * (Cb_reg - 'd512));
                    end
always @ (posedge clk or posedge rst)
          if (rst)
                    begin
                     R_int \leftarrow 0; G_int \leftarrow 0; B_int \leftarrow 0;
                    end
          else
                    begin
                    R\_int \leq X\_int + A\_int;G_int <= X_int - B1_int - B2_int;
                    B_int <= X_int + C_int;
                    end
assign R = (R_int[20]) ? 0 : (R_int[19:18] == 2'b0) ? R_int[17:10] :
8'b11111111;
assign G = (G_int[20]) ? 0 : (G_int[19:18] == 2' b0) ? G_int[17:10] :
8'b11111111;
assign B = (B_int[20]) ? 0 : (B_int[19:18] == 2'b0) ? B_int[17:10] :
8'b11111111;
endmodule
Appendix IV – Gesture Recognition
`timescale 1ns / 1ps
//////////////////////////////////////////////////////////////////////////////////
// Company: 
// Engineer: 
//<br>// Create Date:
                    // Create Date: 15:16:27 12/01/2009 
...<br>// Design Name:<br>// Module Name:
                    Center_of_Mass
// Project Name: 
// Target Devices: 
// Tool versions:
```

```
// Description: 
//
// Dependencies: 
//
// Revision: 
// Revision 0.01 - File Created
// Additional Comments: 
//
//////////////////////////////////////////////////////////////////////////////////
   /////////////////////////////////////////////////////////////////////////
   //
 // Center of Mass Calculator
 //
   /////////////////////////////////////////////////////////////////////////
   module Center_of_Mass(ntsc_addr, ntsc_we, H1, S1, V1, H2, S2, V2, hi_hat_threshold,
                                                                               low_hat_threshold, hi_left_arm_threshold, 
low_left_arm_threshold,
                                                                               hi_right_arm_threshold, 
low_right_arm_threshold, clk, reset,
                                                                               hatx, haty, armx, army, direction, comvalid);
                   input [18:0] ntsc addr;
                   input ntsc_we;
                   input [8:0] H1, H2;
                   input [7:0] S1, S2, V1, V2;
                   input [8:0] hi_hat_threshold, low_hat_threshold, hi_left_arm_threshold,
                                                          low_left_arm_threshold, hi_right_arm_threshold, 
low_right_arm_threshold;
                   input clk, reset;
                   output reg [10:0] hatx, armx;
                   output reg [9:0] haty, army;
                   output reg comvalid;
                   output reg direction;
                   reg [18:0] last_ntsc_addr;
                   reg [10:0] x1, x2;
                   reg [9:0] y1, y2;
                   wire [10:0] quotient_x1, quotient_x2;
                    wire [9:0] quotient_y1, quotient_y2;
                    reg [18:0] count1, count2, countgreen, countyellow;
                   reg [29:0] sumx1, sumy1, sumx2, sumy2, sumgreenx, sumyellowx, sumgreeny, sumyellowy;
                   always @(posedge clk) begin
                             if (reset) begin
                                       last_ntsc_addr <= 19'd0;
                                       x1 \le 11 \overline{d0};
                                       x2 \le 11'd0;y1 \le 11'd0;y2 \le 11'd0;count1 \leq 19' d0;
                                       count2 <= 19'd0;
                                       countgreen <= 19'd0;
                                       countyellow <= 19'd0;
                                       sumx1 \le 30' d0;
                                       sumx2 \le 30' d0;sumy1 \leq 30'd0;
                                       sumy2 \le 30'd0;
                                       sumyellowx \leq 30'd0;
                                       sumgreenx <= 30'd0;
                                       sumyellowy <= 30'd0;
                                       sumgreeny <= 30'd0;
                                       hatx \leftarrow 11'd0;army \leq 11' d\theta;
                                       haty \leftarrow 10'd0;
                                       army \leq 10' d0;
                                       direction \leq 1;
                                       comvalid \leq 0;
                             end
                             else if (ntsc_we) begin
                                       last_ntsc_addr <= ntsc_addr;
                                       if (ntsc_addr != last_ntsc_addr) begin
                                                 x1 \leq \{ntsc\_addr[8:0], 1'b0\};y1 <= ntsc_addr[18:9];
                                                 x2 <= {ntsc_addr[8:0], 1'b0};
                                                 y2 \leq ntsc_addr[18:9];
```

```
if ((x1 == 11'd100) & (y1 == 10'd100)) begin
                                                          if (count1 > 19'd10) begin
                                                                   hatx \leq quotient_x1[10:0];
                                                                   haty \leq quotient_y1[9:0];
                                                                   armx \leq quotient \times 2[10:0];army <= quotient_y2[9:0];
                                                          end
                                                          count1 <= 19'd0;
                                                          count2 \leq 19'd0;
                                                          countgreen <= 19'd0;
                                                          countyellow \leq 19'd0;sumx1 <= 30'd0;
                                                          sumx2 \le 30' d0;sumy1 <= 30'd0;
                                                          sumy2 \le 30'd0;
                                                          sumyellowx <= 30'd0;
                                                          sumgreenx <= 30'd0;
                                                          sumyellowy <= 30'd0;
                                                          sumgreeny <= 30'd0;
                                                          comvalid \leq 1;
                                                end
                                                else begin
                                                          comvalid \leq 0;
                                                          if ((H1 <= hi_hat_threshold) & (H1 >= low_hat_threshold) &
                                                                     (H2 <= hi_hat_threshold) & (H2 >= low_hat_threshold)) 
begin
                                                                    sumx1 <= sumx1 + x1 + x2;
                                                                    sumy1 \leq sumy1 + y1 + y2;
                                                                    count1 \leq count1 + 2;end
                                                          else if ((H1 <= hi_left_arm_threshold) & (H1 >= 
low left arm threshold) &
                                                                                       (H2 <= hi_left_arm_threshold) & (H2 
>= low left arm threshold)) begin
                                                                    sumgreenx <= sumgreenx + x1 + x2;
                                                                    sumgreeny <= sumgreeny + y1 + y2;
                                                                    countgreen <= countgreen + 2;
                                                          end
                                                          else if ((H1 \leftarrow hi\_right\_arm\_threshold) & (H1 >=low_right_arm_threshold) &
                                                                                       (H2 <= hi_right_arm_threshold) & (H2 
>= low_right_arm_threshold)) begin
                                                                    sumyellowx \leq sumyellowx + x1 + x2;
                                                                    sumyellowy <= sumyellowy + y1 + y2;
                                                                    countyellow <= countyellow + 2;
                                                          end
                                                end
                                                if (countgreen > countyellow) begin
                                                          sumx2 \leq sumgreenx;sumy2 <= sumgreeny;
                                                          count2 <= countgreen;
                                                          direction \leq 1; // going right (forward)
                                                end
                                                else if (countyellow > countgreen) begin
                                                          sumx2 <= sumyellowx;
                                                          sumy2 <= sumyellowy;
                                                          count2 <= countyellow;
                                                          direction \leq 0; //going left (backward)
                                                end
                                      end
                             end
                             else comvalid <= 0;
                   end
                   divider_com average_x1(.clk(clk), .dividend(sumx1), .divisor(count1), .quotient(quotient_x1), 
.remainder(), .rfd());
                   divider_com average_y1(.clk(clk), .dividend(sumy1), .divisor(count1), .quotient(quotient_y1), 
.remainder(), .rfd());
                   divider_com average_x2(.clk(clk), .dividend(sumx2), .divisor(count2), .quotient(quotient_x2), 
.remainder(), .rfd());
                   divider_com average_y2(.clk(clk), .dividend(sumy2), .divisor(count2), .quotient(quotient_y2), 
.remainder(), .rfd());
   endmodule
/*******************************************************************************
      This file is owned and controlled by Xilinx and must be used
      solely for design, simulation, implementation and creation of
```

```
* design files limited to Xilinx devices or technologies. Use *
* with non-Xilinx devices or technologies is expressly prohibited *
      and immediately terminates your license.
* ** XILINX IS PROVIDING THIS DESIGN, CODE, OR INFORMATION "AS IS" *
      SOLELY FOR USE IN DEVELOPING PROGRAMS AND SOLUTIONS FOR
     XILINX DEVICES. BY PROVIDING THIS DESIGN, CODE, OR INFORMATION
     ALLING DEVICES: 51 NOVEL 2022 NORTHER THIS FEATURE, APPLICATION
     OR STANDARD, XILINX IS MAKING NO REPRESENTATION THAT THIS
      IMPLEMENTATION IS FREE FROM ANY CLAIMS OF INFRINGEMENT,
     AND YOU ARE RESPONSIBLE FOR OBTAINING ANY RIGHTS YOU MAY REQUIRE
      FOR YOUR IMPLEMENTATION. XILINX EXPRESSLY DISCLAIMS ANY
      WARRANTY WHATSOEVER WITH RESPECT TO THE ADEQUACY OF THE
     IMPLEMENTATION, INCLUDING BUT NOT LIMITED TO ANY WARRANTIES OR
      REPRESENTATIONS THAT THIS IMPLEMENTATION IS FREE FROM CLAIMS OF
     INFRINGEMENT, IMPLIED WARRANTIES OF MERCHANTABILITY AND FITNESS
      FOR A PARTICULAR PURPOSE.
* *Xilinx products are not intended for use in life support
      appliances, devices, or systems. Use in such applications are
      expressly prohibited.
* *(c) Copyright 1995-2006 Xilinx, Inc.
* All rights reserved.<br>*****************************
                             *******************************************************************************/
// The synopsys directives "translate_off/translate_on" specified below are
// supported by XST, FPGA Compiler II, Mentor Graphics and Synplicity synthesis
// tools. Ensure they are correct for your synthesis tool(s).
// You must compile the wrapper file divider_com.v when simulating
// the core, divider_com. When compiling the wrapper file, be sure to
// reference the XilinxCoreLib Verilog simulation library. For detailed
// instructions, please refer to the "CORE Generator Help".
`timescale 1ns/1ps
module divider_com(
         clk,
         dividend,
         divisor,
         quotient,
         remainder,
         rfd);
input clk;
input [29 : 0] dividend;
input [18 : 0] divisor;
output [29 : 0] quotient;
output [18 : 0] remainder;
output rfd;
// synopsys translate_off
      DIV_GEN_V1_0 #(
                   1, // algorithm_type<br>0, // bias
                  0, // bias<br>0, // c_has
                  0, // c_has_aclr<br>0, // c_has_ce
                  0, // c_has_ce<br>0, // c_has_scl
                   0, // c_has_sclr<br>0, // c_sync_enal
                   \begin{array}{ccc} 0, & // & \text{c\_sync\_enable} \\ 1, & // & \text{divclk sel} \end{array}1/ divclk sel
                  30, // dividend_width<br>19. // divisor_width
                            // divisor_\bar{w}idth
                  8, // exponent_width<br>0, // fractional_b
                  0, // fractional_b<br>19, // fractional_w
                   19, // fractional_width<br>1, // latency
                   1, // latency<br>8, // mantissa
                  8, // mantissa_width<br>0) // signed_b
                            // signed_b
         inst (
                   .CLK(clk),
                   .DIVIDEND(dividend),
                   .DIVISOR(divisor),
                   .QUOTIENT(quotient),
                   .REMAINDER(remainder),
                   .RFD(rfd),
                   CE(),
                   ACLR(),
```

```
.SCLR(),
                    .DIVIDEND_MANTISSA(),
                    .DIVIDEND_SIGN(),
                    .DIVIDEND_EXPONENT(),
                    .DIVISOR_MANTISSA(),
                    .DIVISOR_SIGN(),
                    .DIVISOR_EXPONENT(),
                    .QUOTIENT_MANTISSA(),
                    .QUOTIENT_SIGN(),
                    .QUOTIENT_EXPONENT(),
                    . OVERFLOW\overline{()},
                    .UNDERFLOW());
// synopsys translate_on
// FPGA Express black box declaration
// synopsys attribute fpga_dont_touch "true"
// synthesis attribute fpga_dont_touch of divider_com is "true"
// XST black box declaration
// box_type "black_box"
// synthesis attribute box type of divider com is "black box"
endmodule
`timescale 1ns / 1ps
//////////////////////////////////////////////////////////////////////////////////
// Company: 
// Engineer: 
//<br>// Create Date:
                   17:37:09 12/01/2009
// Design Name: 
                   line calculator
// Project Name: 
// Target Devices: 
// Tool versions: 
// Description: 
//
// Dependencies: 
//
// Revision: 
// Revision 0.01 - File Created
// Additional Comments: 
//
//////////////////////////////////////////////////////////////////////////////////
module line_calculator(clk, reset, comvalid, button0, haty, jumpliney, crouchliney);
input clk, reset, button0, comvalid;
input [9:0] haty;
output reg [9:0] jumpliney, crouchliney;
always @(posedge clk) begin
          if (reset) begin
                   jumpliney <= 9'b000_000_000;
                    crouchliney <= 9'b000_000_000;
          end
          else if (button0 & comvalid) begin
                    jumpliney <= haty - 9'b010_000_000;
                    crouchliney <= haty + 9'b010_000_000;
          end
end
endmodule
`timescale 1ns / 1ps
//////////////////////////////////////////////////////////////////////////////////
// Company: 
// Engineer: 
//<br>// Create Date:
                   // Create Date: 17:34:49 12/01/2009 
// Design Name: 
// Module Name: action 
// Project Name: 
// Target Devices: 
// Tool versions: 
// Description: 
//
```

```
40
```

```
// Dependencies: 
//
// Revision: 
// Revision 0.01 - File Created
// Additional Comments: 
//
//////////////////////////////////////////////////////////////////////////////////
   /////////////////////////////////////////////////////////////////////////
   //
   // Stand, Jump, Crouch
   //
   /////////////////////////////////////////////////////////////////////////
module action(jumpliney, crouchliney, haty, clk, reset, action);
input clk, reset;
input [9:0] haty, jumpliney, crouchliney;
output reg [1:0] action;
always @(posedge clk)
         begin
                   if (reset) action <= 2'b01;
                   else if (haty <= jumpliney) action <= 2'b10; // 2 for jump
                   else if ((haty > jumpliney) & (haty < crouchliney)) action <= 2'b01; // 1 for stand
                   else if (haty >= crouchliney) action <= 2'b00; // 0 for crouch
                   else action \leq 2'b01:
         end
endmodule
 timescale 1ns / 1ps
//////////////////////////////////////////////////////////////////////////////////
// Company: 
// Engineer: 
//<br>// Create Date:
                   // Create Date: 17:35:23 12/01/2009 
// Design Name: 
// Module Name: runorwalk 
// Project Name: 
// Target Devices: 
// Tool versions:
// Description: 
//
// Dependencies: 
//
// Revision: 
// Revision 0.01 - File Created
// Additional Comments: 
//
//////////////////////////////////////////////////////////////////////////////////
   /////////////////////////////////////////////////////////////////////////
   //
   // Arm Swing Period Calculator (Run or Walk)
   //
   /////////////////////////////////////////////////////////////////////////
module runorwalk(hcount, vcount, armx, comvalid, clk, reset, movement);
input clk, reset, comvalid;
input [10:0] armx, hcount;
input [9:0] vcount;
output reg [1:0] movement;
reg beat, last_beat;
reg [10:0] x[7:0], x_average;
reg [29:0] count, period;
reg [13:0]sumx;
always @(posedge clk) begin
         if (reset) begin
                   movement \leq 2'b00; // no movement
                   beat \leq 0;last\_beat \leq 1;x[0] <= 0;
```

```
x[1] \le \theta;x[2] \leftarrow 0;x[3] \le 0;x[4] \leq 0;x[5] \le 0;x[6] \le 0;x[7] \leq 0;count \leq 0;
          sumx \leq 0;end
else if ((hcount == 11'd100) & (vcount == 10'd100)) begin
          last\_beat \le beat;
         x[0] <= armx;
         x[1] \le x[0];x[2] \le x[1];x[3] <= x[2];
          x[4] <= x[3];
         x[5] <= x[4];
         x[6] \le x[5];x[7] \le x[6];sumx \langle x[\emptyset] + x[1] + x[2] + x[3] + x[4] + x[5] + x[6] + x[7];
          x_average <= sumx[13:3];
          if (beat != last_beat) begin // changed direction
                    count \overline{\left(1, 0\right)}period <= count;
          end
         else begin
                    if ((armx > (x[0] + 15)) & (armx > x_average)) begin // still moving right
                              count \le count + 1;
                    end
                    else if ((armx > (x[0] + 15)) & (armx < x_average)) begin // changed direction to right
                              best \leq -best;end
                    else if ((armx < (x[0] - 15)) & (armx > x_average)) begin // changed direction to left
                              beat \leq \sim beat:
                    end
                    else if ((armx < (x[0] - 15)) & (armx < x_average)) begin // still moving left
                              count \leq count + 1;end
                    else begin
                              movement <= 2'b00;
                    end
          end
          if (period > 5) begin
                    movement \leq 2'b01:
          end
         else begin
                    movement <= 2'b00;
          end
end
```
end

endmodule

#### <span id="page-44-0"></span>**Appendix V – Game Wrapper Module**

`default\_nettype none

//////////////////////////////////////////////////////////////////////////// //

```
 // GAME WRAPPER AND SUPERVISOR MODULE
   //
   // Should have multiple sub modules
   // COLOR_LUT, BACKGROUND_GEN, BACKROUND_MEMORY, TILE_MEMORY,
   // FRAME_BUFFER, BLOB_GENERATOR, BLOB_RAM, PLAYER_FSM,
   // SPRITE_FSM,
   //
  // The way these modules interface are detailed in the block diagram
   // Eventually introduce a "EVENT_BUS" output
   // Information about game win/loss/death/ gets output through this
   // Information to be sent to the AUDIO_OUTPUT to create sound
   // effects based on the events happening on screen
   ////////////////////////////////////////////////////////////////////////////
module game_engine(input vclock, reset, up, down, left, right, hsync, vsync, blank,
                                          input [10:0] hcount,
```

```
 input [9:0] vcount,
                                       output [23:0] pixel,
                                       output [10:0] player_xcoord,
                                       output [9:0] player_ycoord,
                                            output game over);
        // Wire up interconnects
                 wire [8:0] back_data;
                 wire [12:0] sprite_data;
                 wire [7:0] back_row, back_column, sprite_row, sprite_column;
                 wire back_we, sprite_we, new_sprite;
                 wire [7:0] world_column;
                 wire [3:0] world_row;
                  wire [5:0] background_tile;
                  wire [5:0] back_tile_pixel,sprite_tile_pixel;
                 wire [2:0] back_pixel_type;
                 wire [2:0] sprite_pixel_type;
                 wire back_pixel_transparent, sprite_pixel_transparent;
                 wire [5:0] back_tile_index,sprite_tile_index;
                 wire [3:0] back_tile_row,sprite_tile_row;
                 wire [3:0] back_tile_column,sprite_tile_column;
                 wire [2:0] o_pixel_data;
                 wire [5:0] pixel i;
                 wire [11:0] sg_xcoord_i,sg_xcoord_o,fsm_xcoord_i,fsm_xcoord_o;
                 wire [7:0] sg_ycoord_i,sg_ycoord_o,fsm_ycoord_i,fsm_ycoord_o;
                 wire [10:0] sg_sstate_i,sg_sstate_o,fsm_sstate_i,fsm_sstate_o;
                 wire [4:0] sg_sprite_tile_i,sg_sprite_tile_o,fsm_sprite_tile_i,fsm_sprite_tile_o;
                  wire [3:0] sg_sprite_number;
                  wire [3:0] fsm_sprite_number;
                  wire sg_ram_we,fsm_ram_we;
                  wire [63:0] display_bus;
                 wire vertical_collision; \sqrt{2} // Vertical movement stopped by in
game object
                 wire [3:0] state; /wire player_collision;
                 wire [11:0] player_collision_xcoord;
                 wire [9:0] player_collision_ycoord;
                 // wire background_vertical_collision;
                 // wire background_horizontal_collision;
                 wire win_game; and the contract of the contract of the contract of the contract of the contract of the contract of the contract of the contract of the contract of the contract of the contract of the contract of the contrac
game signal
                 wire player_fell; \sqrt{2} // Fall off the
map
                 wire player size; // Big Mario vs
Little Mario. Addt'l functionality future proofing
                 // Movement gesture information
                 wire forward;
                 wire backward;
                 wire jump;
                 wire crouch;
                 wire still;
                 wire [11:0] left_edge; // Leftmost pixel 
onscreen no scrolling back
                 wire [2:0] collision_type; \qquad \qquad \qquad // What collison, based on
pixel metadata
                 wire [4:0] new_sprite_tile; \qquad \qquad // Which new sprite is being
created?
                 wire [4:0] new_sprite_row; \sqrt{ } // Where is this sprite
being created?
                 wire [3:0] num_sprites_on_screen;<br>wire [3:0] fb_sprite_number;
                                                                                // Sprite identification number<br>// identifies colliding sprites
                 wire [3:0] collision_sprite_number; <br>wire [3:0] player collision type; <br>// Collision using metadata
                 wire [3:0] player_collision_type;
                 wire [3:0] new_sstate;
                 wire mario_calc;
                 reg transparent_high;
                 // Movement commands
                 assign jump = up;
                 assign crouch = down;
                 assign backward = left;
                 assign forward = right;
                 assign still = \sim(|{left,right});
                  // We only use two bits for each color
                 // So we repeat color information in each channel
                  // To send required number of bits to XVGA
                 wire [5:0] pixela;
                 assign pixela = pixel_i;
```

```
assign pixel = {pixela[5], pixela[4], pixela[5], pixela[4], pixela[5], pixela[4], pixela[5], 
pixela[4],
                                                            pixela[3], pixela[2], pixela[3], pixela[2], pixela[3], pixela[2], 
pixela[3], pixela[2],
                                                            pixela[1], pixela[0], pixela[1], pixela[0], pixela[1], pixela[0], 
pixela[1], pixela[0]};
          // all of our display data
          assign display_bus = \{ 24'h000,
                                                                                3'b000,player_collision,
                                                                                collision_sprite_number,
                                                                                num_sprites_on_screen,
                                                                                3'b000,sprite_pixel_transparent,
          3'b000,o_pixel_data[2],3'b000,o_pixel_data[1],3'b000,o_pixel_data[0],
                                                                                3'b000,transparent_high,
          3'b000,fsm_sstate_i[10],3'b000,fsm_sstate_i[9],3'b000,fsm_sstate_i[8]
          ,3'b000,fsm_sstate_i[3],3'b000,fsm_sstate_i[0]};
          // Are we looking at the player sprite
          assign mario_calc = (((hcount > player_xcoord) && (hcount < (player_xcoord + 16))) && ((vcount > player_ycoord) 
&& (vcount < (player_ycoord + 16))));
                   // Module instantiation
                   level_rom cart(
                                                                                                              .vclock(vclock),
          .world_column(world_column),
          .world_row(world_row),
          .background_tile(background_tile)
                                                                                                              );
                   level_creator smb(
                                                                                                              .vclock(vclock),
                                                                                                              .reset(reset),
                                                                                                              .vcount(vcount),
          .left_edge(left_edge),
          .background_tile(background_tile),
          .world_column(world_column),
          .world_row(world_row),
          .back tile pixel(back tile pixel),
          .back_pixel_type(back_pixel_type),
          .back_pixel_transparent(back_pixel_transparent),
          .back_tile_index(back_tile_index),
          .back_tile_row(back_tile_row),
          .back_tile_column(back_tile_column),
                                                                                                              .back we(back we),
          .back_data(back_data),
          .back_row(back_row),
          .back_column(back_column),
          .new_sprite(new_sprite),
          .new_sprite_tile(new_sprite_tile),
          .new_sprite_row(new_sprite_row)
                                                                                                              );
                   tile_memory to the set of the set of the set of the set of the set of the set of the set of the set of the set of the set of the set of the set of the set of the set of the set of the set of the set of the set of the set o
                                                                                                              .vclock(vclock),
                                                                                                              .reset(reset),
```
.back\_tile\_index(back\_tile\_index), .back\_tile\_row(back\_tile\_row), .back\_tile\_column(back\_tile\_column), .sprite\_tile\_index(sprite\_tile\_index), .sprite\_tile\_row(sprite\_tile\_row), .sprite\_tile\_column(sprite\_tile\_column), .back\_tile\_pixel(back\_tile\_pixel), .back\_pixel\_type(back\_pixel\_type), .sprite\_tile\_pixel(sprite\_tile\_pixel), .sprite\_pixel\_type(sprite\_pixel\_type), .back\_pixel\_transparent(back\_pixel\_transparent), .sprite\_pixel\_transparent(sprite\_pixel\_transparent) frame\_buffer fb(

.back\_row(back\_row),

.back\_column(back\_column), .back\_data(back\_data),

.sprite\_row(sprite\_row),

.bottom\_color\_on(1'b0)

.sprite\_column(sprite\_column), .sprite\_data(sprite\_data), .sprite\_we(sprite\_we), .o\_pixel\_color(pixel\_i), .o\_pixel\_data(o\_pixel\_data),

.o\_sprite\_number(fb\_sprite\_number),

.vclock(vclock), .reset(reset), .hcount(hcount), .vcount(vcount), .back\_we(back\_we),

);

);

.vclock(vclock), .vcount(vcount), .hcount(hcount), .reset(reset),

.left\_edge(left\_edge), .xcoord\_i(sg\_xcoord\_i), .ycoord\_i(sg\_ycoord\_i), .sstate\_i(sg\_sstate\_i), .sprite\_tile\_i(sg\_sprite\_tile\_i), .sprite\_tile\_pixel(sprite\_tile\_pixel), .sprite\_pixel\_type(sprite\_pixel\_type), .sprite\_pixel\_transparent(sprite\_pixel\_transparent), .fb\_pixel\_data(o\_pixel\_data),

sprite\_generator sg(

.player\_xcoord(player\_xcoord),

.player\_ycoord(player\_ycoord),

.player\_collision\_sprite\_number(collision\_sprite\_number),

.player\_collision\_i(player\_collision),

.player\_collision\_type(player\_collision\_type),

.xcoord\_o(sg\_xcoord\_o),

.ycoord\_o(sg\_ycoord\_o),

.sstate\_o(sg\_sstate\_o),

.sprite\_tile\_o(sg\_sprite\_tile\_o),

.sprite\_number\_o(sg\_sprite\_number),

.ram\_we(sg\_ram\_we),

.sprite\_tile\_index(sprite\_tile\_index),

.sprite\_tile\_row(sprite\_tile\_row),

.sprite\_tile\_column(sprite\_tile\_column),

.sprite\_row(sprite\_row),

.sprite\_column(sprite\_column),

.sprite\_data(sprite\_data),

.sprite\_we(sprite\_we),

.other\_sprite\_collision(vertical\_collision),

.sprite\_state(state),

.new\_sstate(new\_sstate),

.fb\_sprite\_number(fb\_sprite\_number)

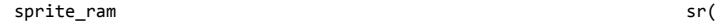

.sg\_address(sg\_sprite\_number), .fsm\_address(fsm\_sprite\_number),

.vclock(vclock),

);

);

.sg\_we(sg\_ram\_we),

.fsm\_we(fsm\_ram\_we)

player\_controller pc(

.vclock(vclock), .reset(reset), .vcount(vcount), .hcount(hcount),

.left\_edge(left\_edge),

.o\_pixel\_data(o\_pixel\_data),

.collision\_sprite\_number(collision\_sprite\_number),

.sg\_data\_i({sg\_xcoord\_o,sg\_ycoord\_o,sg\_sprite\_tile\_o,sg\_sstate\_o}), .fsm\_data\_i({fsm\_xcoord\_o,fsm\_ycoord\_o,fsm\_sprite\_tile\_o,fsm\_sstate\_o}), .sg\_data\_o({sg\_xcoord\_i,sg\_ycoord\_i,sg\_sprite\_tile\_i,sg\_sstate\_i}), .fsm\_data\_o({fsm\_xcoord\_i,fsm\_ycoord\_i,fsm\_sprite\_tile\_i,fsm\_sstate\_i}),

.player\_collision(player\_collision),

.player\_collision\_type(player\_collision\_type),

.win\_game(win\_game),

.player\_pixel\_on(mario\_calc), .player\_xcoord(player\_xcoord),

.player\_ycoord(player\_ycoord),

.backward(backward),

.player\_size(player\_size), .player\_fell(player\_fell), .fb\_sprite\_number(fb\_sprite\_number), .game\_over(game\_over)

game\_fsm gf(

.forward(forward),

.still(still), .crouch(crouch), .jump(jump),

.vclock(vclock), .reset(reset), .vcount(vcount), .hcount(hcount),

);

);

.new\_sprite(new\_sprite),

.new\_sprite\_tile(new\_sprite\_tile),

.new\_sprite\_row(new\_sprite\_row),

.xcoord\_i(fsm\_xcoord\_i),

.ycoord\_i(fsm\_ycoord\_i),

.player\_xcoord(player\_xcoord),

.player\_ycoord(player\_ycoord),

.sstate\_i(fsm\_sstate\_i),

.sprite\_tile\_i(fsm\_sprite\_tile\_i),

.ram\_we(fsm\_ram\_we),

.win\_game(win\_game),

.player\_fell(player\_fell),

.left\_edge(left\_edge),

.xcoord\_out(fsm\_xcoord\_o),

.ycoord\_out(fsm\_ycoord\_o),

.sstate\_out(fsm\_sstate\_o),

.sprite\_tile\_out(fsm\_sprite\_tile\_o),

.sprite\_number(fsm\_sprite\_number),

.player\_size(player\_size),

.num\_sprites\_on\_screen(num\_sprites\_on\_screen),

.game\_over(game\_over)

#### endmodule

////////////////////////////////////////////////////////////////////////////

 // // Level Creator

- // This module is responsible for holding each of the level "cartridges"
- // And will determine the proper level display based on the current player position on screen
- // The frame buffer should be filled up by this and the blob/actor generator

 <sup>//</sup> Need to be careful of timing considerations, and making sure everything is filled up

 <sup>//</sup> Before the next redraw of the screen.

 // ////////////////////////////////////////////////////////////////////////////

module level\_creator(input vclock, reset,

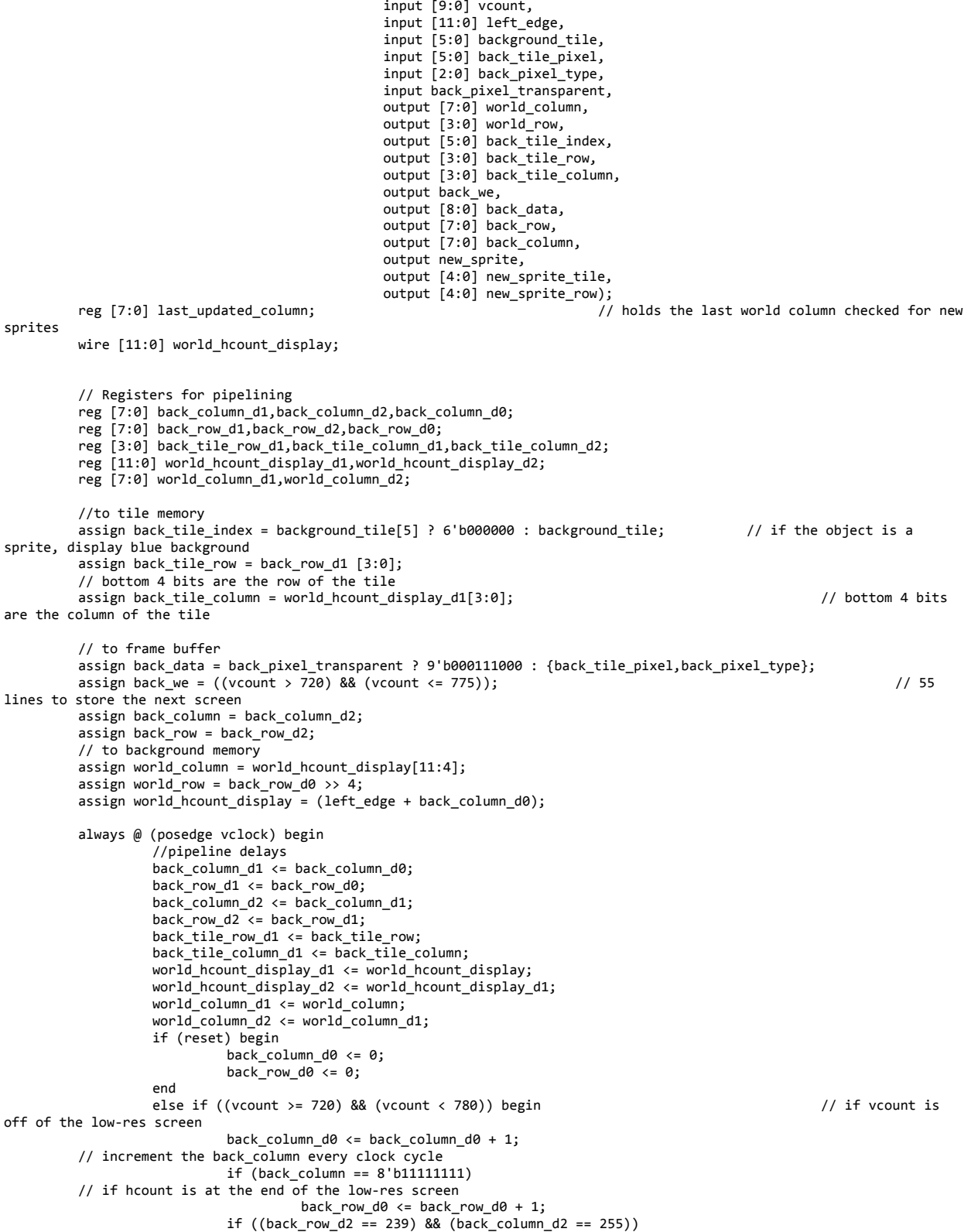

```
last_updated_column <= world_column_d2; //is 
updated at the end of every write cycle
                  end
         end // always @ vclock
         assign new sprite = ((back column d2 == 8'b11111111) && (background tile[5] == 1) &&(back tile row d1 ==
4'b0000) \&&(back\_tile\_column\_dz == 4'b0000) \&&(last\_update\_column == world\_column\_d2)); // only add a new sprite when
the top left corner of it just touches the screen
         assign new_sprite_tile = background_tile[4:0];
         assign new_sprite_row = world_row;
endmodule
/////////////////////////////////////////////////////////////////////
//
// Level ROM
// Attempt to debug memory issues by dynamically generating maps in logic
/////////////////////////////////////////////////////////////////////
module level_rom(input vclock,
                                                        input [7:0] world_column,
                                                        input [3:0] world_row,
                                                        output [5:0] background tile);
backrom br(.addr({world_column[7:4],world_row,world_column[3:0]}),
                                                                          .clk(vclock),
                                                                           .dout(background_tile)
                                                                           );
endmodule
  ////////////////////////////////////////////////////////////////////////////
  //
  // Frame Buffer
  // This allows us to make a much nicer looking display,
  // and avoids the wonderful issue of muxing all of the potential sprites
 // In original NES implementation, there was a 256x240 frame buffer.
 // Determine timing such that the frame buffer is only written to after a certain amount of time.
  // Avoid writing to the buffer during a current draw operation.
  // If scaled up with a 4:3 pixel ratio, wait until vcount >720 to draw.
  // Alternatively, with only 2x2 scaling and static background frame,
  // Give yourself more time to redraw the screen.
  //
  // 256x240 resolution.
  //
 \frac{1}{\sqrt{2}} // Changelog:
  // 12/1/2009 : To avoid timing issues caused by reading and writing to a single ZBT
  // the frame buffer is instead implemented in a BRAM. There is ample space 
available
  // on the FPGA to hold all of the buffers and memories we desire
  ////////////////////////////////////////////////////////////////////////////
module frame buffer(input vclock,
                                              input reset, 
                                              input [10:0] hcount, 
                                              input [9:0] vcount, 
                                              input [7:0] back_row,
                                              input [7:0] back_column,
                                              input [8:0] back_data, 
                                              input back_we, 
                                              input [7:0] sprite_row,
                                              input [7:0] sprite_column,
                                              input [12:0] sprite_data,
                                              input sprite we,
                                              input bottom_color_on,
                                              output [5:0] o_pixel_color, <br>output [2:0] o_pixel_data, // pixel characteristics
                                              output [2:0] o_pixel_data,<br>output [3:0] o_sprite_number);
                                                                                   //which sprite in the sprite ram is
this? (for collision detection)
         wire [12:0] o_data;<br>wire [15:0] sprite_output_choose;
                                                                           // will be the hcount, vcount address if
outputting to screen, otherwise will write sprite data in wire choose_we;
                                                                                             // choose what to use for
write enable for wea 
        wire [12:0] internal_output_data;
         reg [7:0] vcount_by_three; // running count of hcount divided by three 
         reg [1:0] count;
         always @ (posedge vclock) begin
         // We can change scaling factors by changing the parameters here
```

```
// We just change how long we spend drawing each pixel
                   if (vcount == 0) begin
                            vcount_by_three <= 8'b00000000;
                            count \overline{5} = 2'b00;
                   end
                  else if (hcount == 1340) begin
                            count \le count + 1;
                  end
                  else begin
                            vcount_by_three <= vcount_by_three;
                            count \leq count;
                   end
                   if(count == 3) beginvcount_by_three <= vcount_by_three + 1;
                            count \overline{5} = 2'b00;
                  end
         end
         // To avoid glitching, make sure we are either reading or writing to the frame buffer
         // never both
         assign sprite_output_choose = (vcount > 720) ? {sprite_row,sprite_column} : {vcount_by_three,hcount[9:2]}; 
         assign choose_we = (vcount > 720) ? sprite_we : 0;
         // The output data stream
         // The frame buffer contains information relevant not only to the display,
         // But also to internal game logic
         assign o_data = internal_output_data;
         assign o_pixel_color = (vcount <= 720) ? o_data[8:3] : bottom_color_on ? 9'b100010001 : 0;
         assign o_pixel_data = o_data[2:0];<br>assign o_sprite_number = o_data[12:9];                       // so does the sprite number
         assign o_sprite_number = o_data[12:9];
         // instantiating the 256x240x9 frame buffer memory 
                                                                  .addra(sprite output choose),
         .addrb({back row,back column}),
                                                                                               .clka(vclock),
                                                                                               .clkb(vclock),
                                                                                               .dina(sprite_data),
                                                                                               .dinb({4'b000,back_data}),
         .douta(internal_output_data),
                                                                                               .wea(choose_we),
                                                                                               .web(back_we));
endmodule
  ////////////////////////////////////////////////////////////////////////////
  //
  // SPRITE_FSM
  // This module is the brains of the entire game. Enemy and item logic is 
  // determined here. Simple "gravity" and collision detection is based on events.
  // Eventually items, scoring, timing, and win conditions are implemented here.
  //
  // Remember, we use a coordinate system that is zero indexed
  // With increasing values from the top left to the bottom right
  ////////////////////////////////////////////////////////////////////////////
  module game_fsm( input vclock,
                                                            input reset,
                                                            input [9:0] vcount,
                                                            input [10:0] hcount,
                                                            input new_sprite,
                                                           input [4:0] new_sprite_tile, //which
sprite is new on the board
                                                           input [4:0] new_sprite_row, //howhigh does the sprite start off? comes from the world row output
                                                            input [11:0] xcoord_i, 
         //sprite x coordinates
                                                            input [7:0] ycoord_i, 
         //sprite y coordinates
                                                            input [10:0] sstate_i, 
         //sprite state
                                                            input [4:0] sprite_tile_i, 
         //which tile is the sprite?
                                                            input win_game, 
         //did the player just win the game?
```

```
 input player_fell, 
         //did the player just fall down a hole?
                                                             input wire [11:0] left_edge,
         //leftmost border of the screen, after this clear memory
                                                            input [10:0] player xcoord, // Draw
Player Sprite
                                                            input [9:0] player_ycoord, \frac{1}{2} // At the
correct coordinates
                                                             //sprite ram
                                                             output [11:0] xcoord_out,
                                                             output [7:0] ycoord_out,
                                                             output [10:0] sstate_out,
                                                             output [4:0] sprite_tile_out,
                                                             output reg [3:0] sprite_number,
                                                             output wire ram_we,
                                                             // Player information
                                                             output reg player_size, 
         //1 means big
                                                             output reg [3:0] num_sprites_on_screen, // will we have room to 
add another sprite?
                                                             output game_over);
         //sprite ram data
         reg [11:0] xcoord_o;
          reg[7:0] ycoord_o;
          reg [10:0] sstate_o;
         reg [4:0] sprite_tile_o; 
         //player data 
          reg [3:0] state;
          reg [7:0] ycoord_hold; 
          reg [11:0] xcoord_hold; 
          reg [10:0] sstate_hold;
         reg [4:0] sprite_tile_hold;
         wire lose_game;
         reg new_player_size;
         reg [5:0] new_sprite_tile_hold; 
         reg [4:0] new_sprite_row_hold; 
         reg lose_game_i;
         reg [2:0] game_clock; // We could map this to switches to change speed, like Lab5
         //////////////////////////////////////////////////////////////////////////////////////////////
         // State transitions
         parameter s start = 0;
         parameter s_1 = 1;parameter s_2 = 2;parameter s_3 = 3;parameter s_4 = 4; 
         parameter s_5 = 5;parameter s_6 = 6;
         parameter s_7 = 7;parameter s 8 = 8;
         parameter s\_{lose} = 9;parameter s_reset = 10;
         parameter s_reset_1 = 11;
         parameter s_reset_2 = 12;
         always @ (posedge vclock) begin // state transitions
                   if (reset) begin
                            state \leq s\_reset;sprite number \leq 0;
                            player
size \leftarrow 0;
                             num_sprites_on_screen <= 0; 
                             game_clock \leq 0;
                   end
                   else case (state)
                            s_start : state \leftarrow ((vcount == 0) && (hcount == 0)) ? s_1 : new_sprite ? s_5 : state;
                             s_1 : state s_2; //wait state
                             s_2 : state \leftarrow (win_game) ? s_lose : (sprite_tile_i == 0) ? s_4 : s_3; //win or
lose, just pause the game send audio signals
                             s_3 : state \leq (lose_game) ? s_lose : s_4;
                            s = 4 : state \langle = (\text{sprite_number} == 15) \rangle s_start : s_1;
                             s_5 : state \leq s_6;
                             s_6 : state \leftarrow (sprite_tile_i == 0) ? s_7 : s_8;
                             s7 : state \leq s start;
                             s_8 : state <= (sprite_number == 15) ? s_start : s_5;
                             s<sup>-</sup>lose : state \overline{s} state;
```

```
s_reset : state <= s_reset_1;
                            s reset 1 : state s = s reset 2;
                            s_{\text{reset}}^2 : state \leftarrow (sprite_number == 15) ? s_start : s_reset;
                            default : state <= s_start;
                   endcase
                  if (state == s_4) sprite_number <= sprite_number + 1;
         // we just updated a sprite
                   if (state == s_8) sprite_number <= sprite_number + 1;
         // we just made a new sprite
                   if (state == s_reset_2) sprite_number <= sprite_number + 1;
         // Initialize all the sprites
                  if (state == s__start) sprite_number <= 0;// Sprite RAM should be empty/ we can overwrite
                   // latching 
                   if (state == s 2) begin
                            ycoord_hold <= ycoord_i;
                            xcoord_hold <= xcoord_i;
                            sprite_tile_hold <= sprite_tile_i;
                            sstate_hold <= sstate_i;
                   end
                   // if a new sprite is sent
                   if ((state == s_start) && new_sprite) begin 
         // will only be sent while FSM is in s_start
                            new_sprite_tile_hold <= new_sprite_tile; 
                   // put coordinates in registers
                            new_sprite_row_hold <= new_sprite_row;
                   end
                   //test signal, how many sprites are we displaying?
                   if (state == s_3) num_sprites_on_screen <= sprite_number;
                   // player size
                  if (state == s_3) player_size <= new_player_size;
                  if ((hcount == 0) && (vcount == 0))
                   game_clock <= game_clock + 1;
         end // state transitions
         //// combinational logic
         assign game_over = (state == s_lose); 
                             // halt because we've lost
         assign ram_we = ((state == s_3) || (state == s_7) || (state == s_reset_1));// Information to be stored in RAM
         assign xcoord_out = (state == s_7) ? left_edge + 256 : (state == s_reset_1) ? 0 : xcoord_o; 
         assign ycoord_out = (state == s_7) ? ({new_sprite_row_hold,4'b0000}): (state == s_reset_1) ? 0 : ycoord_o;
         assign sstate_out = (\text{state} == s_7) ? 11'b0000000010 : (\text{state} == s_r\text{reset}_1) ? 0 : sstate_o;
         assign sprite tile out = (state == s 7) ? new sprite tile hold : (state == s reset 1) ? 0 : sprite tile o;
         assign lose_game = (lose_game_i || player_fell); //two ways to lose
         always @ (xcoord_hold,ycoord_hold,sprite_tile_hold,sstate_hold,player_size,left_edge,game_clock) begin
                   //player size and lose game
                   if(sstate_hold[4] && (sstate_hold[10:8] == 3'b100) && player_size) begin // if player is 
                            new_player_size = 0;
                            lose\_game_i = 0;end
                  else if(sstate hold[4] && (sstate hold[10:8] == 3'b100) && ~player size) begin // if player is
little
                            new_player_size = 0;
                            lose_game_i = 1;
                  end
                   else begin
                            new_player_size = player_size;
                            lose\_game_i = 0;end
         // Enemy Logic for Goomba
                   if (sprite_tile_hold == 5'd0) //default tile ? do nothing
                            {xcoord_o,ycoord_o,sprite_tile_o,sstate_o} = 
{xcoord_hold,ycoord_hold,sprite_tile_hold,sstate_hold};
                   else if ((sprite_tile_hold == 5'b00001) || (sprite_tile_hold == 5'b00010)) begin // Goomba Enemy Logic
                            if (game\_clock[1:0] == 0) beginif (sstate_hold[1] && sstate_hold[2]) //moving right
                                               xcoord_o = xcoord_hold + 1;
```
big

```
else if (sstate_hold[1] && ~sstate_hold[2]) //moving left
                                               xcoord_0 = xcoord_hold - 1;else xcoord_o = xcoord_hold; //otherwise stay stationary
                   end
                   else xcoord o = xcoord hold;
                            //y coordinates
                            ycoord_o = ycoord_hold + 1; //gravity
                   //next sprite tile
                   if (((xcoord_hold + 16) <- left_eqe) || (ycoord_hold > = 240) || (xcoord_hold > = (left_eqe + 260)))// if the tile is off the screen
                            sprite_tile_o = 0; // remove the sprite
                   else if (sstate_hold[4] && (sstate_hold[10:8] == 3'b101)) // if the player killed the sprite
                            sprite_tile_o = 0; // remove the sprite
                   else if (xcoord_hold[2])
                            sprite_tile_o = 5'b00001;
                   else sprite_tile_o = 5'b00010; //otherwise keep the old tile
                   //sstate
                   sstate_o = sstate_hold; //do nothing to the state
         end // Goomba Enemy Logic
         //otherwise do nothing to the sprite
         else {xcoord_o,ycoord_o,sprite_tile_o,sstate_o} = {xcoord_hold,ycoord_hold,sprite_tile_hold,sstate_hold};
         end //enemy logic
endmodule
////////////////////////////////////////////////////////////////////////////////////////
//
// player_controller
// Description: controls all the player's movements. It also detects collisions, and sets
// the appropriate flags high.
//
// player control was originally abstracted away from the game logic
// such that additional functionality could be added to this module
// e.g. A stickman dynamic representation of the player would take the x and y coordinates
// of the player's arms and mimic the player's configuration.
// xcoord and ycoord would tell this drawing module where to insert this dynamic representation
// dynamic representation could be performed as an overlay on top of the frame buffer image
/////////////////////////////////////////////////////////////////////////////////////////
module player_controller(
                            input vclock, //system
clock
                             input reset,
                             input [9:0] vcount,
                            input [10:0] hcount,
                            // frame buffer
                            input [2:0] o_pixel_data, \frac{1}{2} // pixel metadata for collisions /
death
                            input [3:0] fb_sprite_number, \overline{\phantom{a}} // which of our 16 sprites are we
dealing with
                            // Input control signals.
                            // hold a one while each "action" is being performed
                            input forward,
                            input backward,
                            input still,
                            input crouch,
                            input jump,
                            // from sprite_fsm<br>input player_pixel_on,
                                                                                               // are we dealing with the
player sprite
                            input player_size,<br>input game over, \begin{array}{ccc} & // big/little mario
                                                                                                        // game has ended,
stop movement
                            // to sprite fsm
                            output reg win_game, // game has won, 
tell audio to play song
                            output reg player_fell, \sqrt{2} // player has lost, halt
game
                            // to various<br>output reg [11:0] left_edge,
                                                                            // what is our leftmost pixel?
                            // to sprite generator
                            output reg [10:0] player_xcoord, \frac{1}{2} // where is the player output reg [9:0] player ycoord, \frac{1}{2} // where is the player
                            output reg [9:0] player_ycoord, // where is the player output reg [4:0] sprite tile out, // draw one of these sprites
                            output reg [4:0] sprite_tile_out, // draw one of these sprites<br>output reg [3:0] sprite_number, // which sprite from RAM
                            output reg [3:0] sprite_number,
```
RAM

//to sprite\_generator output reg [3:0] collision\_sprite\_number, // which sprite did we collide with

output wire ram\_we, // write to the

```
output reg player_collision,<br>output reg [2:0] player_collision_type); // does the player live or die?
                           output reg [2:0] player collision type);
         // potentially simplify this logic
         // Currently written for a jump gesture that could be held
         // Allowing for finer control of jump length and height
         wire jump_hold;
         reg [5:0] jump_length;
         reg [2:0] jump_state;
         wire new_jump;
         reg in_the_air;
         assign jump_hold = |jump_length; \qquad \qquad // is the player still jumping?
         assign new_jump = (jump\_state == 2'b01);
         always @ (posedge vclock) begin in the set of the set of the set of the set of the set of the set of the set of the set of the set of the set of the set of the set of the set of the set of the set of the set of the set of 
                  if (reset) begin
         // initialize the game
                           collision_sprite_number <= 0;
                           player_collision <= 0;
                           win\_game \leq 0;player_xcoord <= 128;
                           player_ycoord \leq 114;
                           jump length \leq 0;
                           player_fell <= 0;left edge \leq 0;
                           jump_state <= 0;
                  end
                  else if (game_over) begin // player does not 
move, the game halts
                           player_xcoord <= player_xcoord;
                           player_ycoord <= player_ycoord;
                  end
                  else if ((vcount == 1) \& (hcount == 1)) begin //restart at
vcount = 1 and hcount = 1collision_sprite_number <= 0;
                           player_collision <= 0;
                           player_collision_type <= 0;
                  end
                  else if (player_pixel_on) begin 
         // game events
                           if ((o_pixel_data == 3'b100) || (o_pixel_data == 3'b101) || (o_pixel_data == 3'b110)begin
                                    collision_sprite_number <= fb_sprite_number; //what is the last thing the 
player hit?
                                    player collision \leq 1:
                                    player_collision_type <= o_pixel_data;
                           end
                           else if (o_pixel_data == 3'b010 && forward) begin //if going foward and hit 
something
                                    player_xcoord <= player_xcoord - 2;
                           end
                           else if (o pixel data == 3'b001 && backward) //if going backward and hit
something
                                    player_xcoord <= player_xcoord + 2;
                           else if (o_pixel_data == 3'b011 && jump_hold) begin //if jumping and hit something
                                    player_ycoord <= player_ycoord + 5;
                                    jump_length <= 0;
                           end
                           else if (o_pixel_data == 3'b011) begin // if 
landed on the ground
                                    player_ycoord <= player_ycoord - 1;
         // popped back up
                                    in the air \leq 0:
                                    // the player is back on solid ground again
                           end
                           else if (player_ycoord < 4)
         // gravitational pull
                                    player_ycoord <= player_ycoord + 1;
                           else if (player_xcoord > 512) begin // if the player is more than half way
                                    player_xcoord <= player_xcoord - 4;
                                    left\_edge \leftarrow left\_edge + 1;// move the screen over
                           end
                           else if (o_pixel_data == 3'b111)
         // grab the flag at the end of the game
                                    win_game \leq 1;
                           else if (vcount == 750)
                                    player_fell <= 1; 
                           // if the player falls off the bottom of the screen
```
end // game events // change the player's state every frame else  $if((vcount == 720)$  &&  $(hcount == 1))$  begin case(jump\_state) 2'b00 : jump\_state <= jump ? 2'b01 : jump\_state; 2'b01 : jump\_state <= jump ? 2'b11 : 2'b00; 2'b11 : jump\_state <= jump ? 2'b11 : 2'b00; default : jump\_state <= 2'b00; endcase if(~jump\_hold) // if the player is not jumping  $player_ycoord \leq player_ycoord + 4;$  // gravity if(jump\_hold) begin // if the player is jumping player\_ycoord <= player\_ycoord - 4; jump\_length <= jump\_length - 1;  $in$ <sub>\_the\_air  $\leq 1$ ;</sub> end if(new jump  $& x \sim \text{in the air}$ ) begin  $//$  if the player has requested a jump jump\_length <= 6'b111000; player\_ycoord <= player\_ycoord - 1;  $//get$  the player started off the ground end if(forward) // if the player has requested to go foward player\_xcoord <= player\_xcoord + 4;<br>if(backward && ~(player\_xcoord < 4))  $//$  if the player requests to go backward and is not at the edge of the screen player\_xcoord <= player\_xcoord - 4; end // player controls end //always endmodule ////////////////////////////////////////////////////////////// // // sprite\_generator // description: draws the sprites from the sprite RAM, determines // collisions, and updates the collision state // ////////////////////////////////////////////////////////////// module sprite\_generator( input vclock, //65mhz clock<br>input [9:0] vcount, ///vertical count ///vertical count input [9:0] vcount, <br>
input [10:0] hcount, //horizontal count<br>
//horizontal count  $input$   $[10:0]$  hcount,<br>input reset,  $//global reset$ input [11:0] left\_edge, //sprite RAM<br>input [11:0] xcoord\_i, input [11:0] xcoord\_i,  $\frac{1}{2}$  // changing the x coordinate of the sprite input [7:0] ycoord\_i,  $\frac{1}{2}$  // changing the y coordinate of the sprite input [7:0] ycoord\_i,  $\frac{1}{2}$  // changing the y coordinate of the sprite<br>input [10:0] sstate\_i,  $\frac{1}{2}$  // changing the sprite's state  $//$  changing the sprite's state input [4:0] sprite\_tile\_i, // 32 different sprite tiles //tile memory<br>input [5:0] sprite\_tile\_pixel, input [5:0] sprite\_tile\_pixel, // RGB value of the pixel requested<br>input [2:0] sprite\_pixel\_type, // character type of pixel requested input [2:0] sprite\_pixel\_type, // character type of pixel requested<br>input sprite\_pixel\_transparent, // high if the pixel is transparent  $\frac{1}{2}$  high if the pixel is transparent //Frame Buffer input [2:0] fb\_pixel\_data, // pixel characteristics input [3:0] fb\_sprite\_number, //player collision detection input [10:0] player\_xcoord, // Draw Player Sprite<br>input [9:0] player\_ycoord, // At the correct coor // At the correct coordinates input [3:0] player\_collision\_sprite\_number,<br>input player\_collision\_i, //high if the player collided with a sprite input [2:0] player\_collision\_type, //sprite RAM output [11:0] xcoord o, output [7:0] ycoord\_o, output [10:0] sstate\_o, output [4:0] sprite\_tile\_o, output [3:0] sprite\_number\_o, output reg ram\_we, //tile memory output [5:0] sprite\_tile\_index,

```
output reg [3:0] sprite_tile_row,
         output reg [3:0] sprite_tile_column,
         //Frame Buffer<br>output [7:0] sprite_row,
         output [7:0] sprite_row,<br>output [7:0] sprite column, \frac{1}{2} verticle column to write sprite data(0-239)
         output [7:0] sprite_column, <br>output [12:0] sprite_data, // sprite pixel data to be saved to the memory
         output [12:0] sprite_data, \frac{1}{2} // sprite pixel data to be saved to the memory output sprite we, \frac{1}{2} // sprite write enable
                                                                     // sprite write enable
         output other_sprite_collision,
         output reg [3:0] sprite_state,
         output [2:0] new_sstate);
         reg [3:0] sprite_number;
         //internal signals
         wire [11:0] sprite_column_i;<br>wire next_horizontal_direction;
         wire next_horizontal_direction; // which way the current sprite should go next<br>wire next_move_vertical; // high if moving vertical
                                                           // high if moving vertical
         wire vertical_collision;
         reg [7:0] ycoord_hold;
         reg [11:0] xcoord_hold;
         reg [10:0] sstate_hold;
         reg [2:0] pixel_data_hold;
         reg [2:0] sprite pixel type hold;
         reg [4:0] sprite_tile_hold;
         wire hor_dir;
         reg [3:0] fb_sprite_number_hold;
         reg [11:0] colliding_sprite_xcoord;
          reg [7:0] colliding_sprite_ycoord;
         reg [10:0] colliding_sprite_sstate;
         reg [4:0] colliding_sprite_tile;
         reg [5:0] sprite_tile_pixel_hold;
         reg sprite_collision_hold;
         wire player collision;
         // parameters for the state machine
         parameter s_start = 0;
         parameter s_1 = 1; // Query sprite info
         parameter s_2 = 2; // Info obtained
         parameter s_3 = 3; // Write Information to the RAM
         parameter s_4 = 4; // Increment the counter
         parameter s_5 = 5; // New Sprite is created
         parameter s_6 = 6; // Information about sprite held
         parameter s_7 = 7; // Write this info to RAM
         parameter s_8 = 8; // If we have no RAM space, return to start
         parameter s_9 = 9; // Collision Calculations
         parameter s_1 = 10 = 10;
         parameter s_11 = 11;
         // output logic
         // Event signals based on pixel metadata
          // detect if collided with an object
         assign hor dir = sstate hold[2];
          // detect if collided with another sprite
         assign other_sprite_collision = (~sprite_pixel_transparent && ((pixel_data_hold == 3'b101) || (pixel_data_hold 
== 3'b100)) && ~(sprite_number == fb_sprite_number_hold));
          // detect if collided with an object
          assign next_horizontal_direction = sprite_collision_hold ? ~hor_dir :(~sprite_pixel_transparent && 
(pixel_data_hold == 3'b010) ? 0 : (~sprite_pixel_transparent && (pixel_data_hold == 3'bo01) ? 1 : hor_dir;
          // change direction if the sprite hits something
          assign vertical_collision = (\sim(sprite_pixel_transparent) && ((pixel_data_hold == 3'b011) ||
          ((pixel_data\_hold == 3'b101) && ~(fb_sprite_number == sprite_number))));
          //which way do we move next?
         assign next move vertical = vertical collision ? 0 : sstate hold[0];
          //determine the pixel type of the sprite pixel that hit the player last
         assign new_sstate = player_collision ? player_collision_type : sstate_hold[10:8];
          // has the player collided with this sprite?
          assign player_collision = (player_collision_i && (player_collision_sprite_number == sprite_number));
         // output to frame_buffer
          assign sprite_column_i = (xcoord_hold - left_edge + sprite_tile_column); //* normalize to the screen
         assign sprite_column = sprite_column_i[7:0]; 
                   //add in the tile column
         assign sprite_row = ycoord_hold + sprite_tile_row;
          assign sprite_data = {sprite_number,sprite_tile_pixel_hold,sprite_pixel_type_hold}; //will only change the frame 
buffer when not transparent (taken care of in the FSM)
          assign sprite_we = (sprite\_column_i > 256) ? 0 : (sprite\_state == s_4);
```
// output to tile\_memory

```
assign sprite_tile_index = {1'b1,sprite_tile_hold}; 
          //append a 1, sprites are only in the top half of the tile memory
          // output to sprite_RAM
         // if in state 9, use the data for the sprite we are colliding with, otherwise use the data
          // for the sprite we are currently working with
         assign sstate_o = (sprite_state == s_9) ?
          {colliding_sprite_sstate[10:3],~colliding_sprite_sstate[2],colliding_sprite_sstate[1:0]} :
          {new_sstate,sstate_hold[7:5],player_collision,sstate_hold[3],next_horizontal_direction,
                                                           sstate_hold[1],next_move_vertical};
         assign xcoord_o = ((sprite_state == s_9) && (colliding_sprite_sstate[2])) ? (colliding_sprite_xcoord - 1) :
                                                           ((sprite_state == s_9) && ~(colliding_sprite_sstate[2])) ?
          (colliding sprite xcoord + 1) :
                                                           (sprite_collision_hold && next_horizontal_direction) ?
          (xcoord hold + 1) :
                                                           (sprite_collision_hold && next_horizontal_direction) ?
          (xcoord_hold - 1) :
                                                           xcoord_hold;
          assign ycoord_o = (sprite_state == s_9) ? colliding_sprite_ycoord :
                                                           (vertical_collision && sstate_hold[3]) ? (ycoord_hold + 1) :
         // if hit something going up, move down
                                                           (vertical collision & ~sstate hold[3]) ? (ycoord hold - 1) :
         // if hit the bottom, move up
                                                           ycoord_hold; 
                                                                     // don't chnge
         assign sprite_tile_o = (sprite_state == s_9) ? colliding_sprite_tile :
                                                                     (xcoord_{hold} > (272 + left_{edge})) ? 0 :sprite_tile_hold;
          assign sprite_number_o = ( (sprite_state == s_9) ||( sprite_state == s_7) || (sprite_state == s_8))
                                                                              ? fb_sprite_number_hold : sprite_number;
         // next state logic
         always @ (posedge vclock) begin
                   if (reset) begin
                             sprite_state <= s_start;
                             {sprite_number,sprite_tile_row,sprite_tile_column} <= 0;
                             ycoord_hold \leq 0;
                             pixel_data_model \leftarrow 0;ram_we <= 0;sprite_collision_hold <= 0;
                             colliding_sprite_xcoord <= 0;
                             colliding_sprite_ycoord \leq 0;
                             colliding sprite sstate \leq 0;
                             colliding_sprite_tile \leftarrow 0;
                   end
                   else case (sprite_state)
                             s_start : sprite_state <= ((vcount == 780) && (hcount == 1)) ? s_1 : sprite_state;
                              s_1 : sprite_state <= s_6; //fetch data
                              s_6 : sprite_state <= s_10;
                             \overline{s} 10 : sprite state \overline{s} 2;
                             s_2 : sprite_state <= other_sprite_collision ? s_7 : (~(fb_pixel_data == 3'b000) &&<br>nsparent)) ? s_3 : ((fb_pixel_data == 3'b000) && ~(sprite_pixel_transparent)) ? s_4
         \sim(sprite_pixel_transparent)) ? s_3 : ((fb_pixel_data == 3'b000) &&
         : (sprite_pixel_transparent) ? s_5 : sprite_state;
                             s_7 : sprite_state <= s_8;
                             s_8 : sprite_state <= s_9; //reading colliding sprite data
                             s_9 : sprite_state <= s_3; //writing colliding sprite data
                             s_3 : sprite_state <= (\simsprite_pixel_transparent) ? s_4 : sprite_state; // write data
                             s_4 : sprite_state <= s_5; //gives time to write to the frame buffer
                             s_5: sprite_state <= (\&{sprite_number, sprite_tile_row, sprite_tile_column}) ? s_start : s_1;
                             default : sprite state \leq start;
                   endcase
                   if (sprite_state == s_5) begin
                             {sprite_number,sprite_tile_row,sprite_tile_column} <= 
{sprite_number, sprite_time_ow, sprite_time_culum} + 1;end
                   // registering a lot of wires for comparison
                   if (sprite_state == s_8) begin
                             colliding sprite xcoord \le xcoord i;
                             \overline{\text{colliding}} sprite_ycoord <= ycoord_i;
                             colliding_sprite_sstate <= sstate_i;
                             colliding_sprite_tile <= sprite_tile_i;
                             ram_we \leftarrow 1;
                   end
                   if (sprite_state == s_6) begin
                             ycoord_hold <= ycoord_i;
```

```
xcoord_hold <= xcoord_i;
                             sprite_tile_hold <= sprite_tile_i;
                             sstate\_hold \leq sstate_i;end
                   if (sprite state == s 2) begin
                             if(~(fb_pixel_data == 3'b000) && ~(sprite_pixel_transparent) && ~other_sprite_collision) 
                                       ram we \le 1;
                             pixel_data_hold <= fb_pixel_data; //from frame 
buffer
                             fb_sprite_number_hold <= fb_sprite_number; // from frame buffer sprite pixel type hold <= sprite pixel type; // from tile mem
                             sprite_pixel_type_hold <= sprite_pixel_type; //from tile mem<br>sprite_tile_pixel_hold <= sprite_tile_pixel; //from tile mem
                             sprite_tile_pixel_hold <= sprite_tile_pixel; //from tile mem<br>sprite_collision_hold <= other_sprite_collision; //uses fb_pixel_data and
                             sprite\_collision\_hold \leftarrow other\_sprite\_collision;fb_sprite_number
                   end
                   if (sprite_state == s_3) begin
                             ram_we \leq 0;
                   end
         end //always
endmodule
//////////////////////////////////////////
//
// sprite_ram
// instantiate the BRAM
//
////////////////////////////////////////////
module sprite_ram(input vclock,
                                          input [3:0] sg_address,
                                          input [35:0] fsm_address,
                                          input [35:0] sg_data_i,
                                         input [35:0] fsm_data_i output [35:0] sg_data_o,
                                          output [35:0] fsm_data_o,
                                       input sg_we,fsm_we);<br>SRAM( .addra(sg add
spriteram SRAM( .addra(sg_address),
                                                                               .addrb(fsm_address),
                                                                               .clka(vclock),
                                                                                .clkb(vclock),
                                                                               .dina(sg_data_i),
                                                                               .dinb(fsm_data_i),
                                                                                .douta(sg_data_o),
                                                                               .doutb(fsm_data_o),
                                                                               wea(sg_we),.web(fsm_we)
                                                                               );
endmodule
///////////////////////////////////////////////////////////
//
// tile_memory
// description: This module stores 64 tiles of 16 x 16
// pixels, it has two ports, one for the
// background module, and one for the sprite
// module
//
// Module works. We can grab arbitrary tiles from ROM
// And display them on the screen.
///////////////////////////////////////////////////////////
module tile_memory( input vclock, // 65 MHz clock
                                                 input reset, // global reset
                                                 input [5:0] back_tile_index, 
                                                 input [3:0] back_tile_row,
                                                 input [3:0] back_tile_column, 
                                                 input [5:0] sprite_tile_index, 
                                                 input [3:0] sprite_tile_row,
                                                 input [3:0] sprite_tile_column, 
                                                 output [5:0] back_tile_pixel,
                                                  output [2:0] back_pixel_type, 
                                                  output back_pixel_transparent,
                                                 output [5:0] sprite_tile_pixel,
                                                 output [2:0] sprite_pixel_type,
                                                 output sprite_pixel_transparent);
// initializing the BRAM
tile_rom tilemem(
```
.addra({back\_tile\_index,back\_tile\_row,back\_tile\_column}),

.addrb({sprite\_tile\_index,sprite\_tile\_row,sprite\_tile\_column}), .clka(vclock), .clkb(vclock),

.douta({back\_tile\_pixel,back\_pixel\_type,back\_pixel\_transparent}),

.doutb({sprite\_tile\_pixel,sprite\_pixel\_type,sprite\_pixel\_transparent}) );

endmodule